# **Evidencia 1151076\_AE2\_CD1\_I1**

A partir de la descripción de un problema, se identifican los requerimientos que la aplicación debe cumplir y con base en los requerimientos se identifican todas las funcionalidades.

# **Identificación de Funcionalidades y Pantallas**

## **Pantalla de inicio de sesión**

- Dos elementos de texto para ingresar usuario y contraseña respectivamente.
- Botón para verificar credenciales e iniciar sesión, para posteriormente llevar la siguiente pantalla.

## **Pantalla Principal (Inscripción)**

Con tres pestañas (Inscripción, Consultar Inscripción y dar de Baja)

La pantalla Inscripción será la que se muestre por omisión.

#### **Pantalla Inscripción**

Se proponen las pantallas necesarias para cubrir todas las funcionalidades requeridas.

Contendrá:

- 8 elementos de texto para los campos: Nombre, Primer Apellido, Segundo Apellido, Edad, Género Dirección, Teléfono, Teléfono en caso de emergencia.
- Label para indicarle al usuario a que corresponde cada campo de texto.
- ComboBox que desplegara la lista de los Talleres disponibles para inscripción, al seleccionarla en la pantalla horarios se deben mostrar los horarios correspondientes al taller.
- Boton Agregar taller.
- Par de Botones radiales con las opciones Adquirir material o no para el taller.
- Checkboxes agrupados que mientras no se seleccione el botón radial adquirir material se mantendrán ocultos. Al seleccionar el botón radial adquirir material se mostrar con un checkbox el material opcional disponible según el taller que se haya seleccionado en el comboBox.
- Tabla: mostrara los talleres agregados y el costo de cada uno de ellos, junto con los materiales si es que se desean adquirir con su costo.
- Botón para registrar: deberá verificar que todos los campos obligatorios estén llenos y registrará todos los talleres agregados.

#### **Pantalla de horarios**

Mostrará los horarios disponibles para el taller seleccionado en el comboBox de la pantalla registrar

Tabla con los horarios disponibles para el taller indicando el nombre del taller.

# **Pantalla consultar Inscripción**

Contendrá:

- 2 elementos de texto para ingresar el nombre o ID asignado por la escuela de artes visuales del alumno inscrito a buscar.
- 2 label para indicar que campo corresponde a nombre y cual a ID.
- Botón consultar que verificará la información en la base de datos, en caso de no haber coincidencias con los datos de búsqueda se mostrará un cuadro de dialogo indicando que no se ha encontrado la información del estudiante buscado.
- Tabla que se mantendrá oculta a menos de que haya una ocurrencia con los datos de búsquela, los cuales mostrará en la misma.

#### **Pantalla Dar de baja**

El sistema verificara que se haya iniciado sesión con una cuenta de administrador, de no ser el caso esta pantalla solo mostrara un label que indique que la operación dar de baja solo la puede realizar el encargado del sistema.

En caso contrario mostrará los siguientes elementos:

- Dos elementos de texto para ingresar el nombre ó el Id del alumno a dar de baja.
- Dos label para indicar a que corresponde cada campo de texto.
- Tabla que mostrará los datos del alumno que será dado de baja.
- Botón dar de baja que eliminara de la base de datos al alumno mostrado en la tabla.

#### **Pantalla dar de alta empleado.**

Solo disponible para el administrador del sistema, en la cual podrá asignar nombres de usuario y contraseñas para el personal de la escuela de artes visuales que usarán el sistema de registro. Contendrá:

- 4 Campos de texto para ingresar nombre del empleado, número de empleado, usuario y contraseña.
- 4 Label para identificar a que corresponde cada campo de texto.
- Botón Registrar empleado que registrara a las cuentas autorizadas para usar el sistema.

- Se identifican los elementos de control (Etiquetas, Botones, Botones radiales, Casillas de verificación, Cajas de Texto, Bloques o áreas de Texto, Listas de Selección, Listas de opciones, elementos cíclicos –*spinners*, *sliders*) de la interfaz que deberán incluirse en cada una de las pantallas. Los elementos de control fueron conceptos vistos en clase, explicando su funcionamiento.

- Se implementan las pantallas con cada uno de los elementos de control necesarios siguiendo los principios de despliegue (tamaño, alineación, repetición, proximidad, color, contraste), para crear una estructura con jerarquía visual (concepto visto en clase). Sólo determinados elementos reaccionan a eventos internos (sistema) o externos (destinados a la interacción con el usuario). Los eventos internos y externo fueron conceptos definidos y explicada su funcionalidad en el diseño de interfaces gráficas de usuario.

- Se implementa la navegación de las pantallas utilizando uno de las técnicas vistas en clase (pestañas, menú o botones), acorde con la funcionalidad requerida.

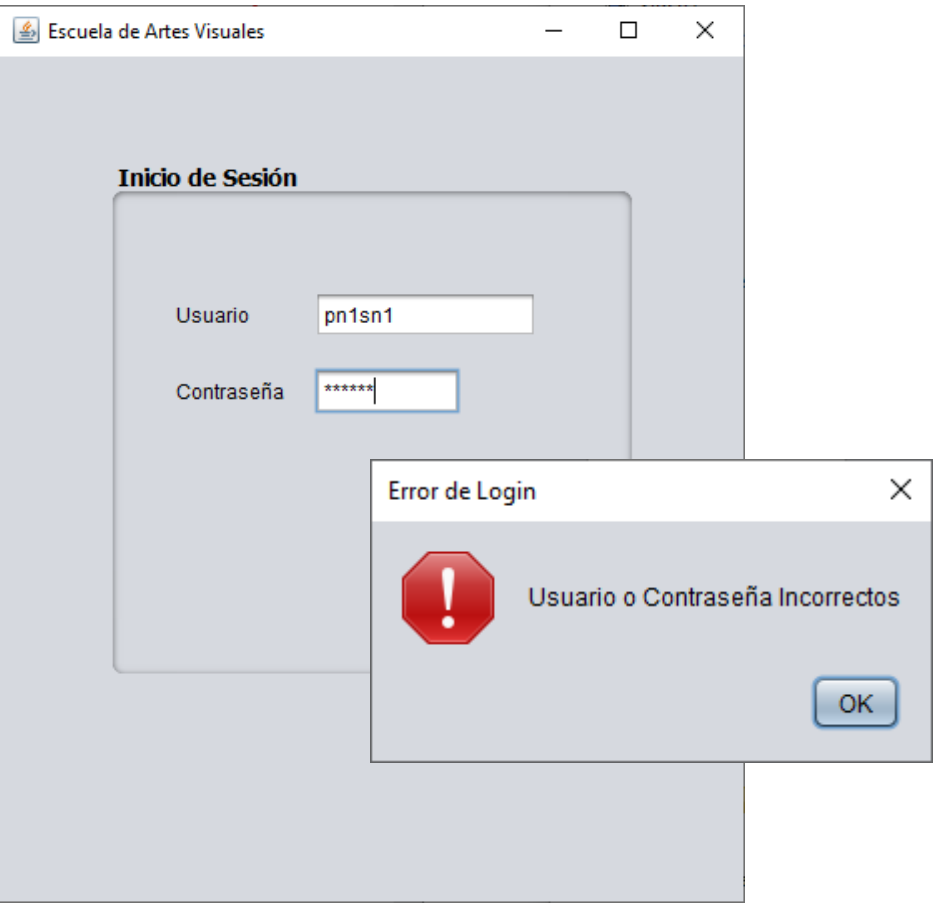

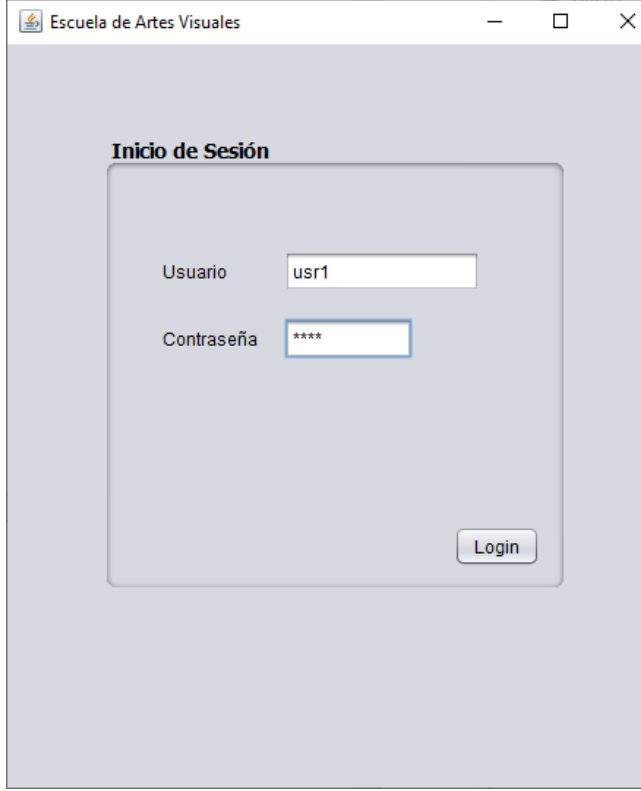

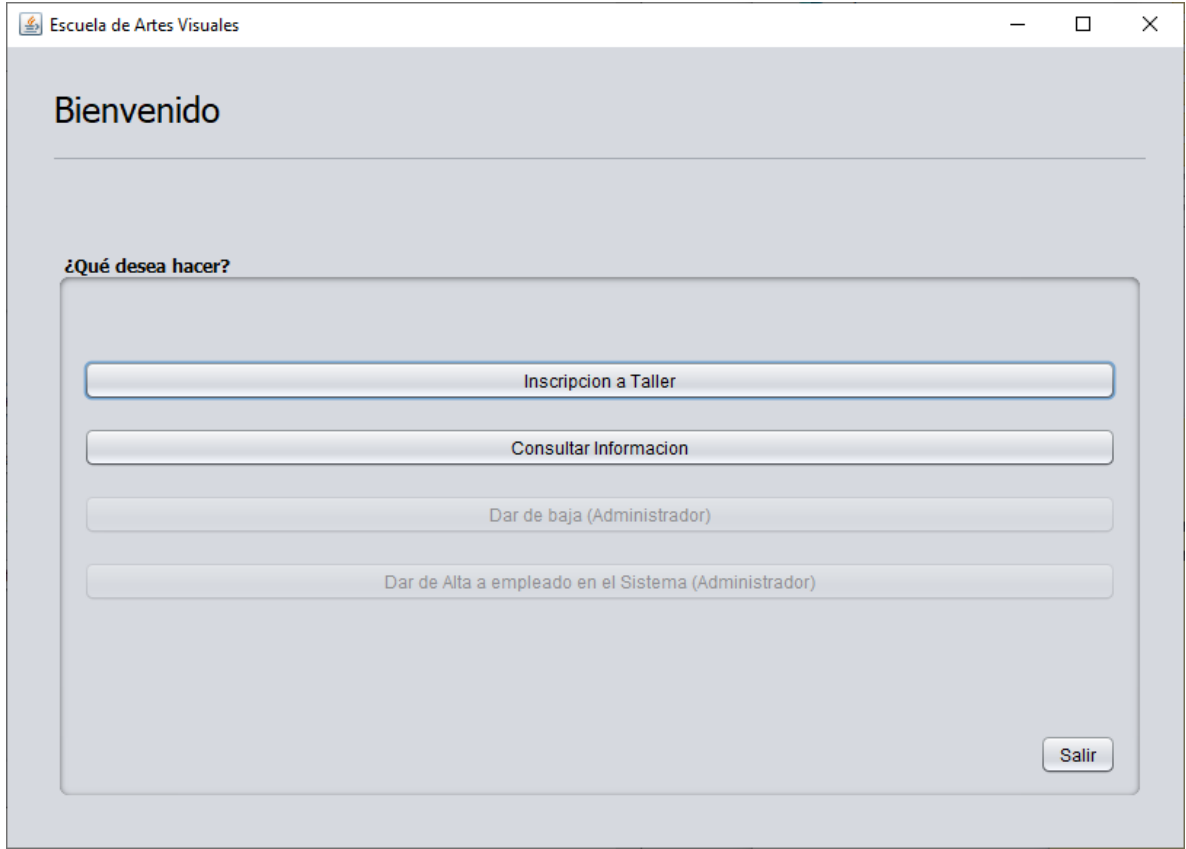

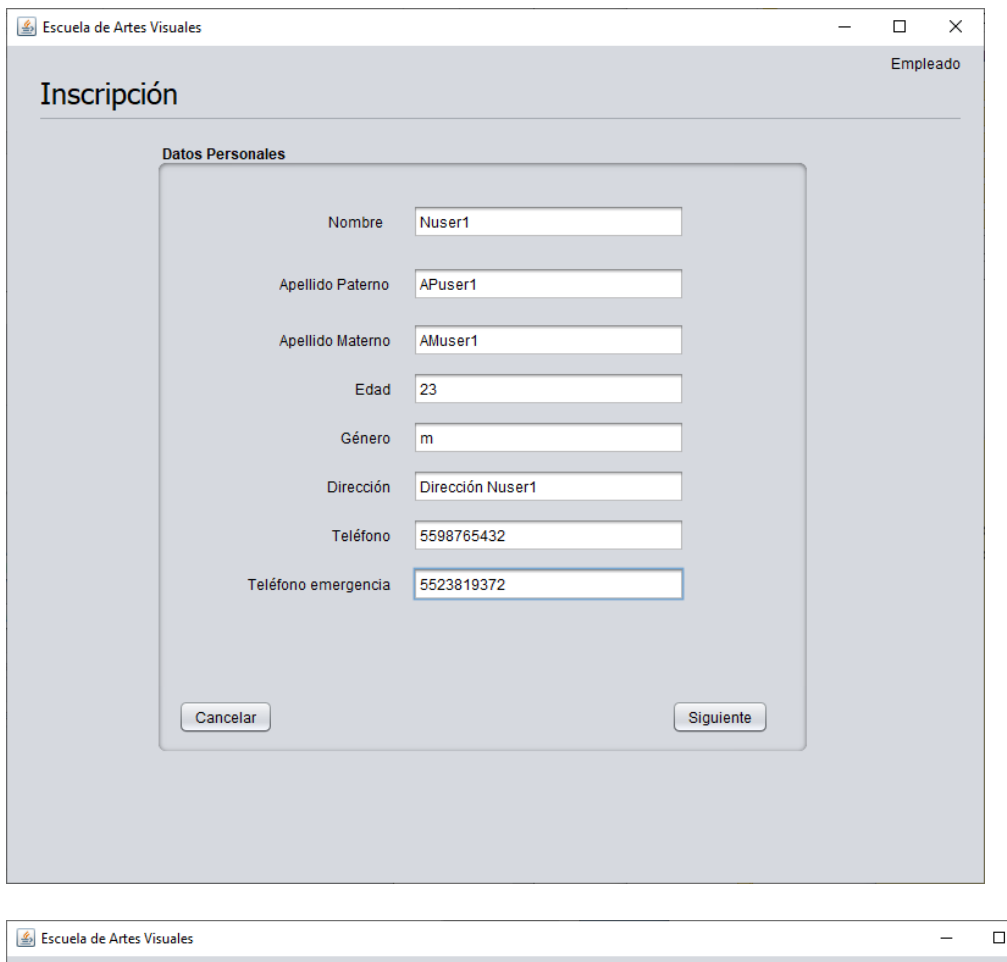

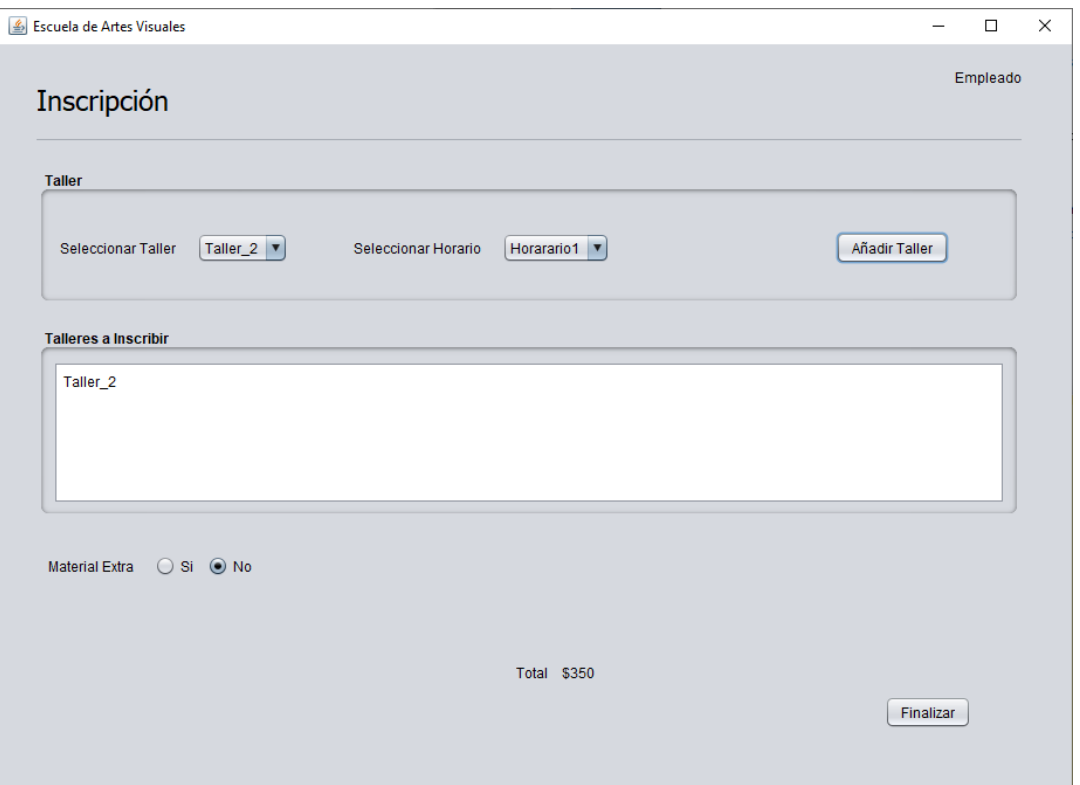

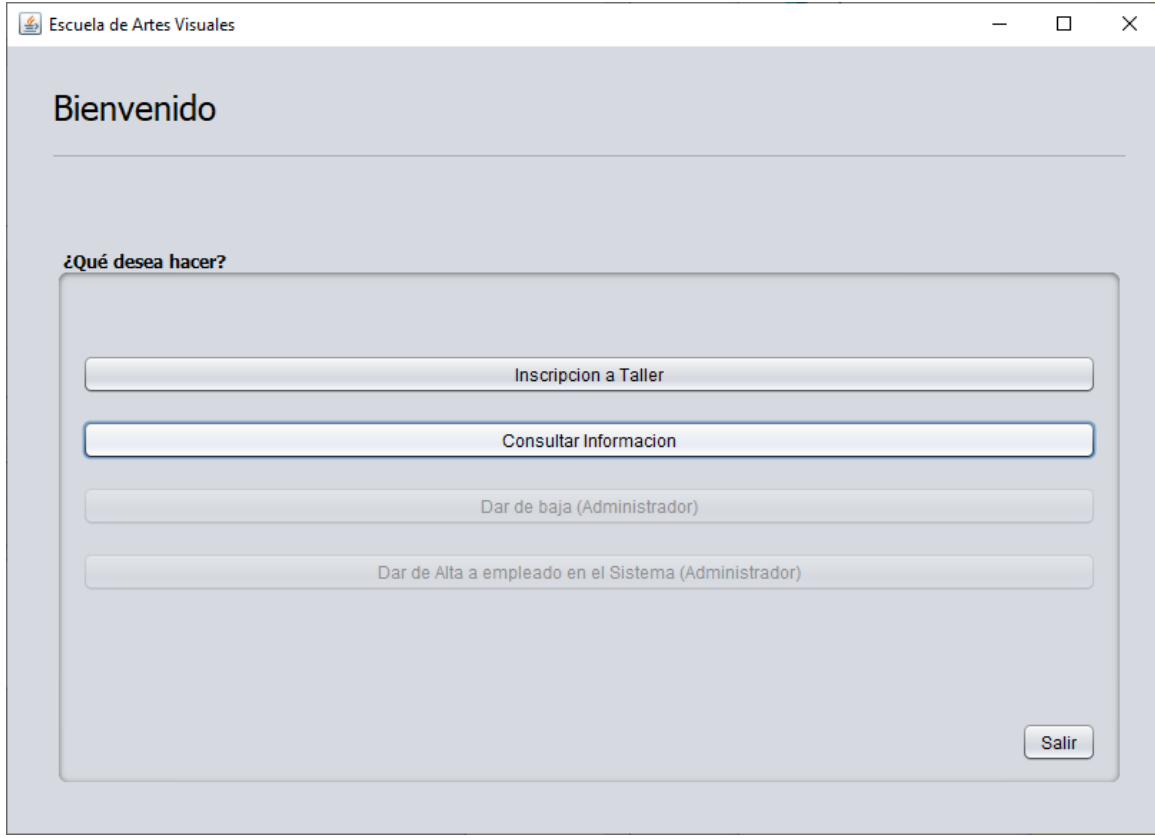

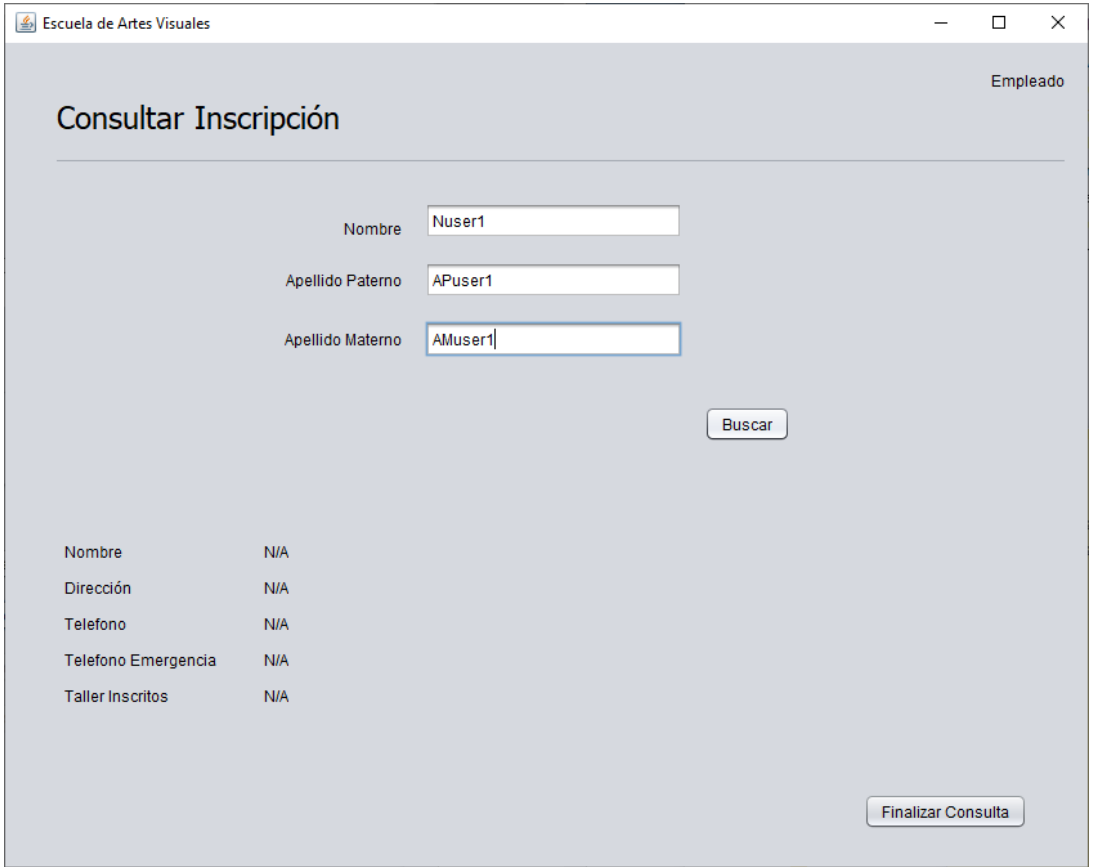

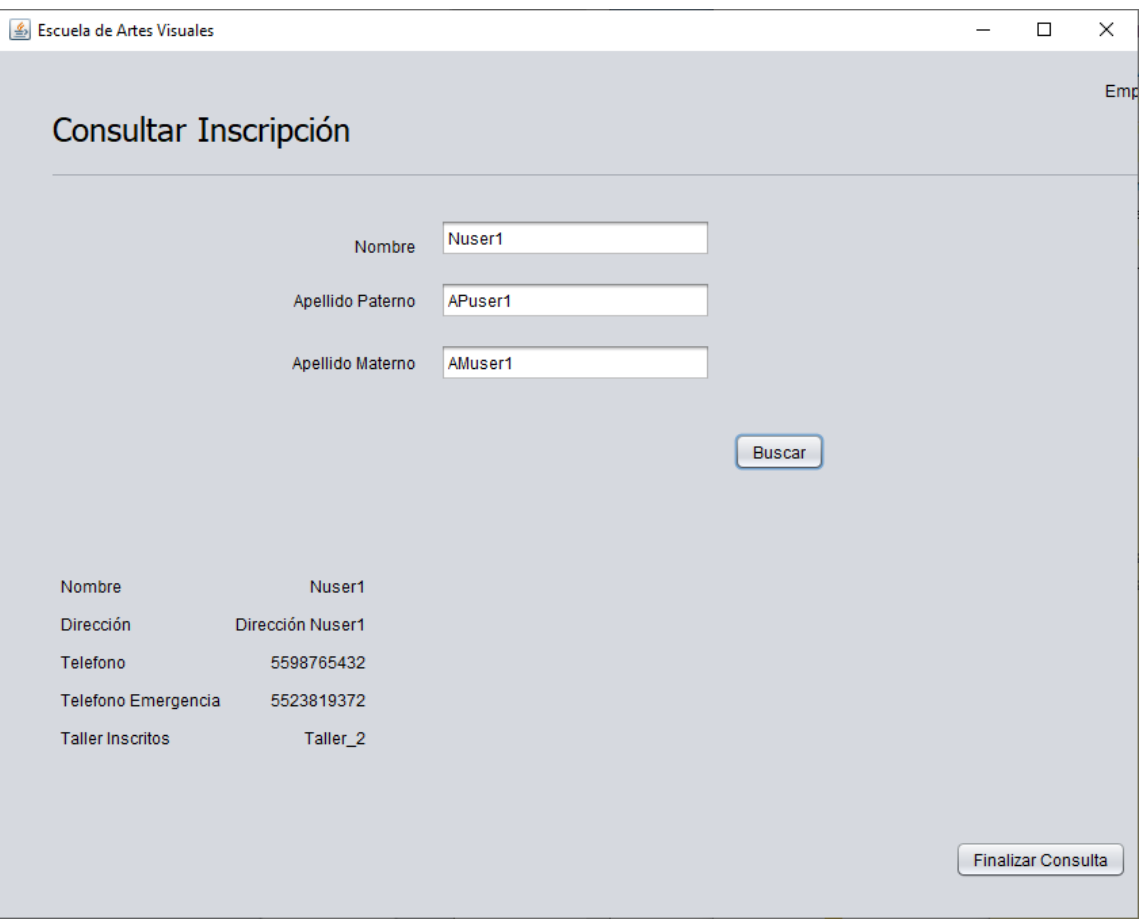

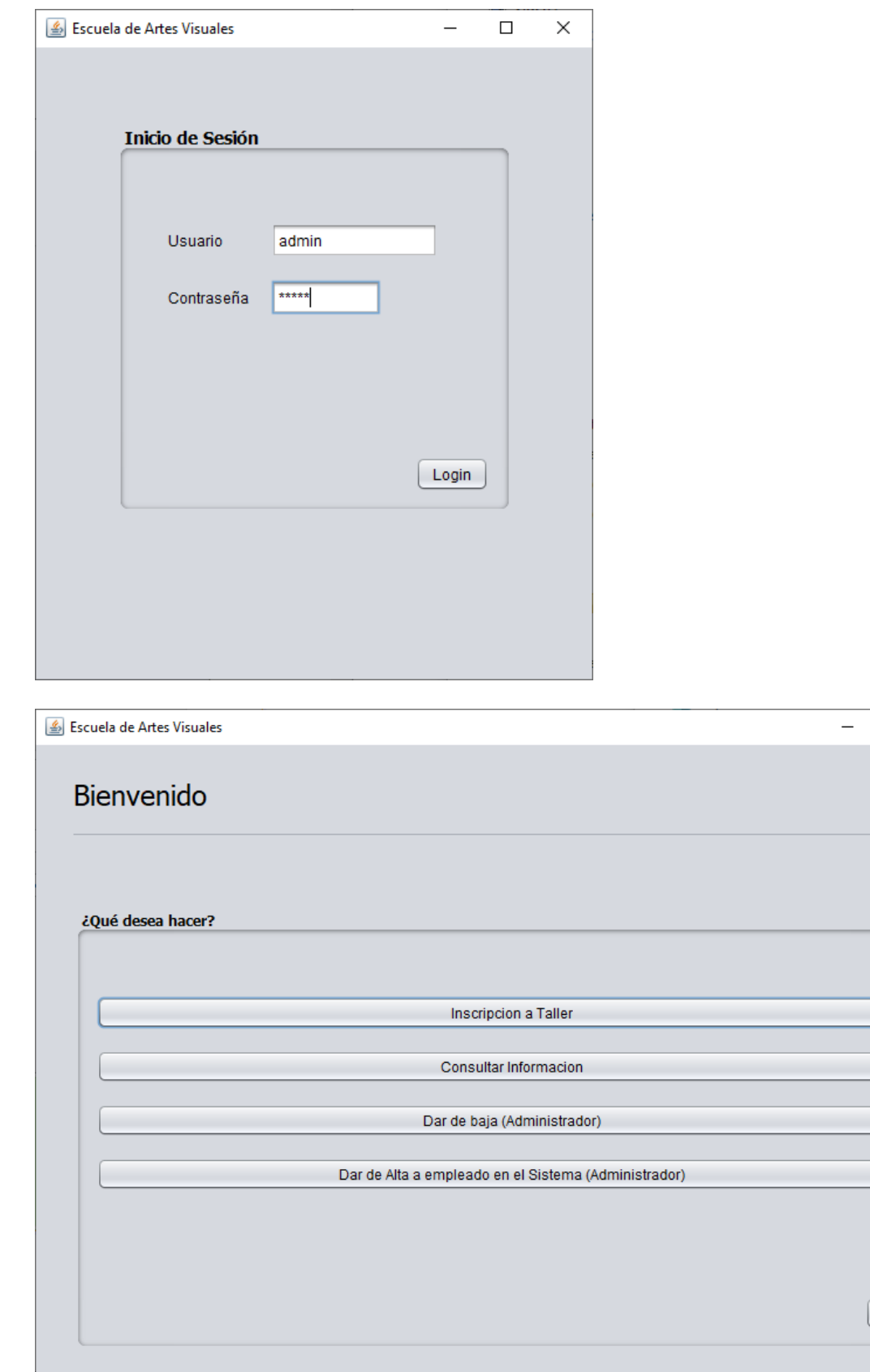

т

 $\overline{\square}$ 

Salir

 $\mathord{\times}$ 

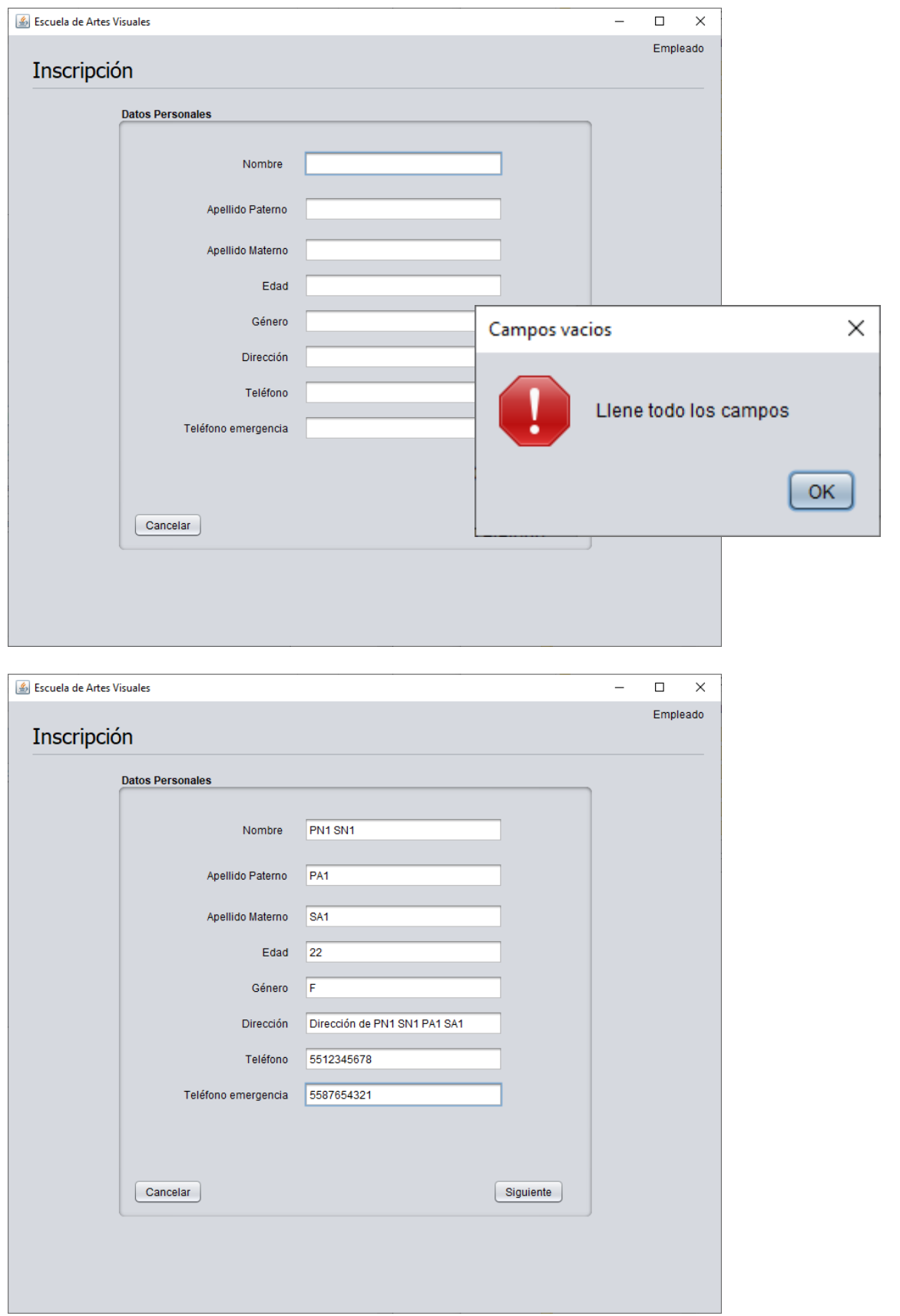

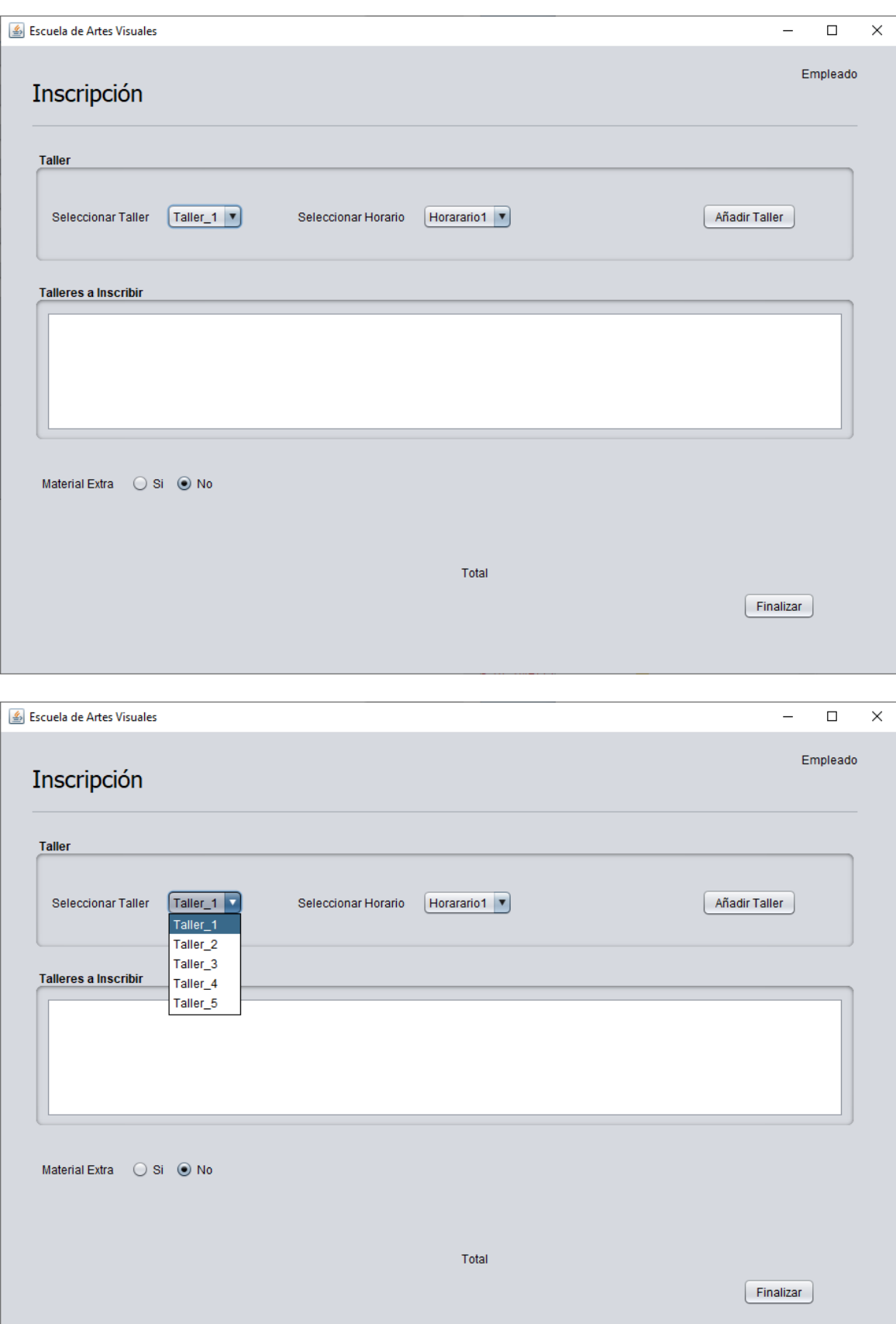

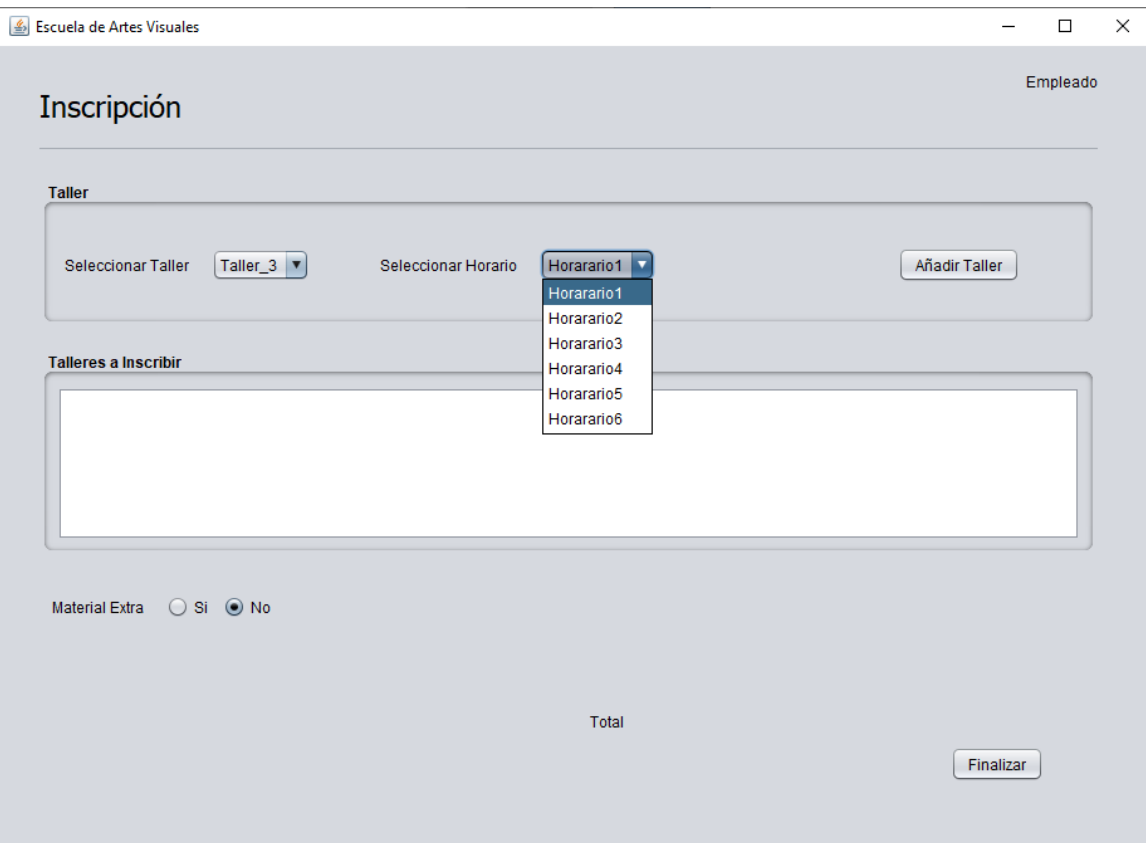

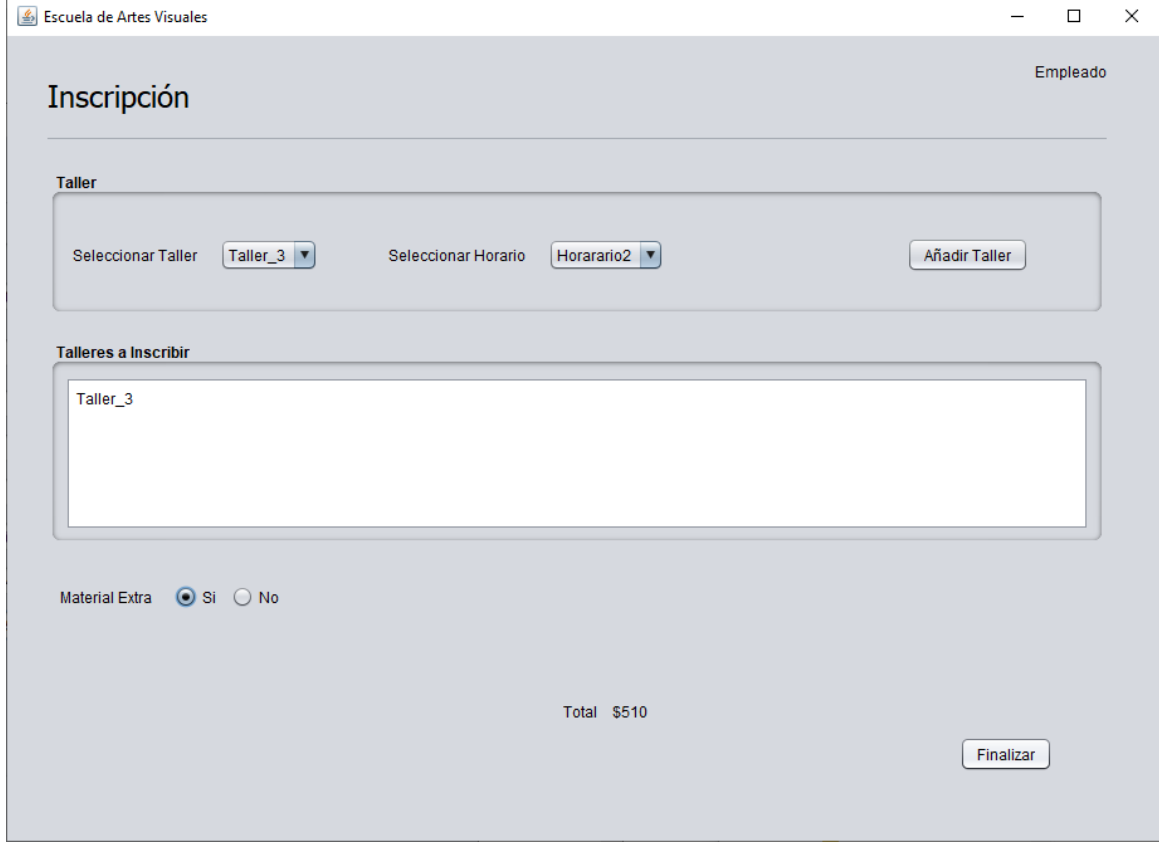

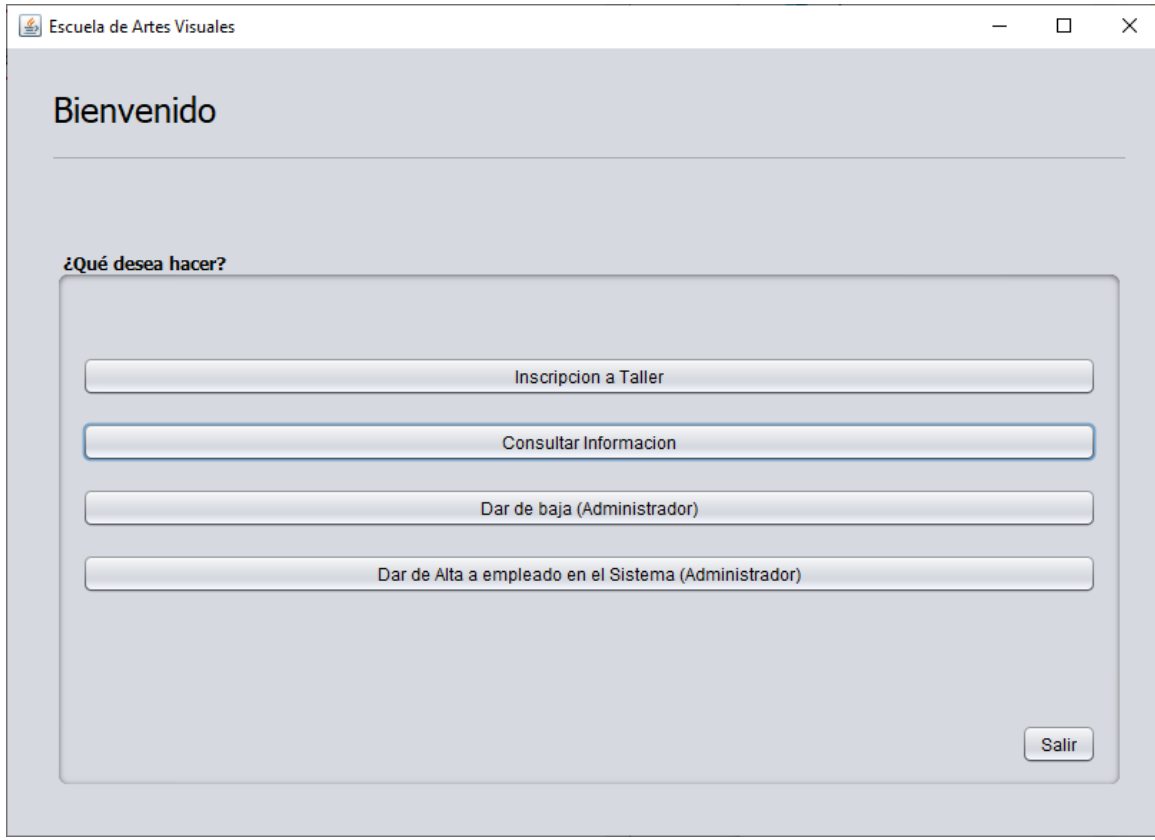

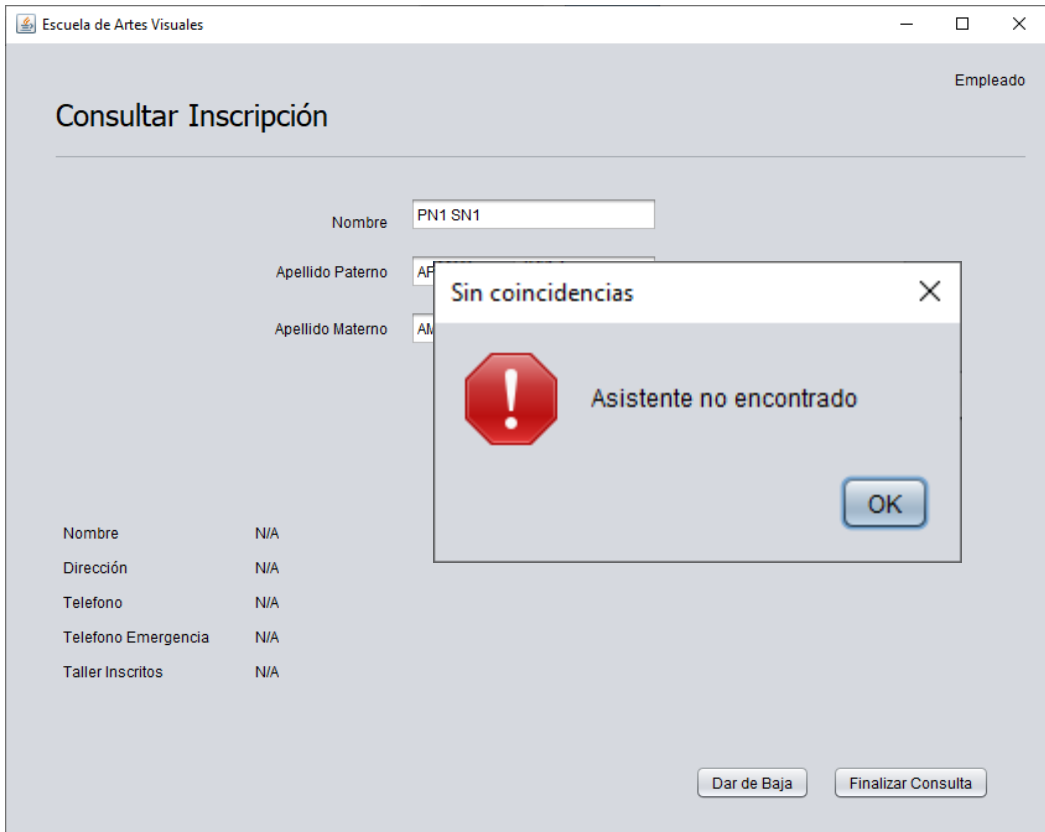

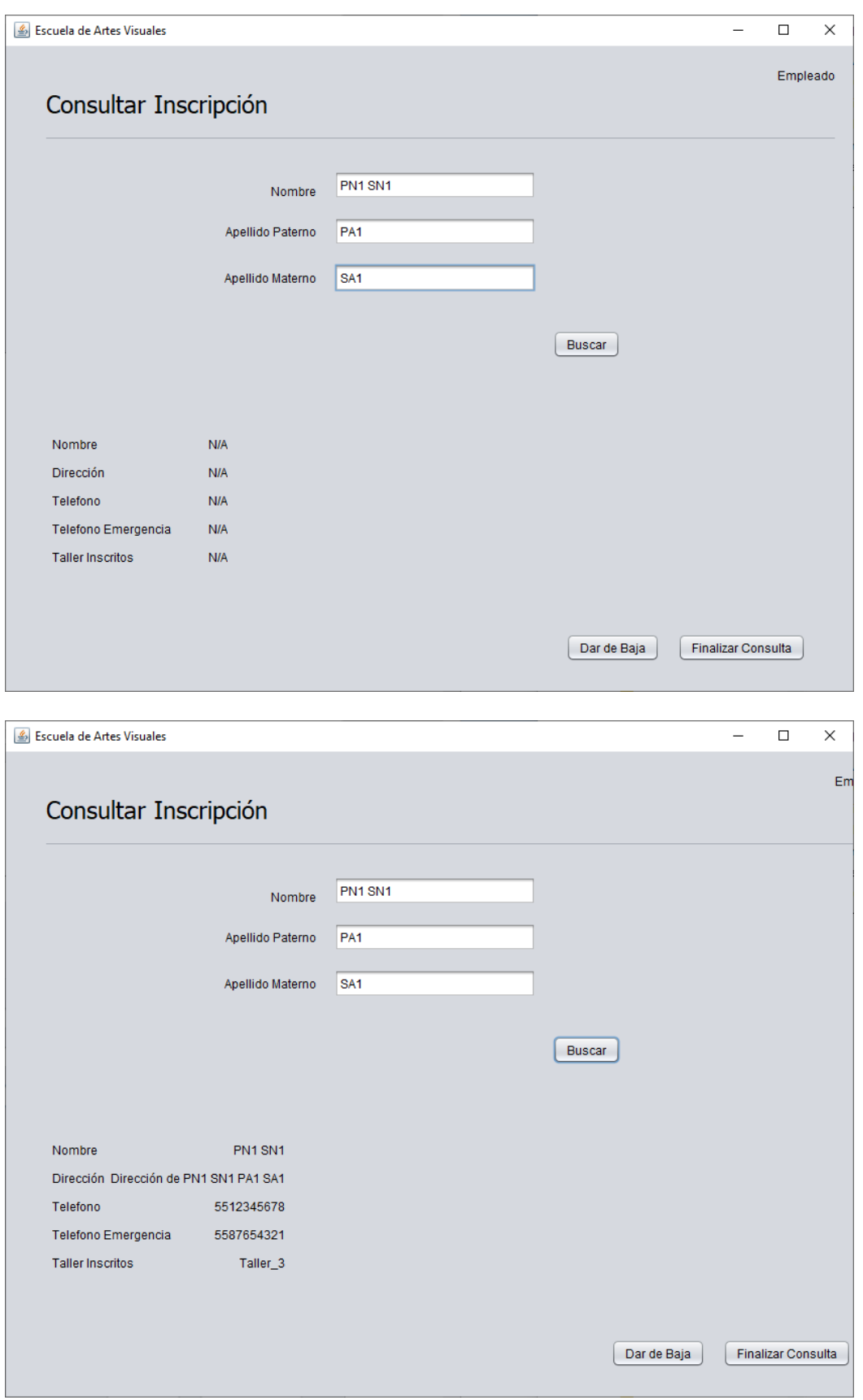

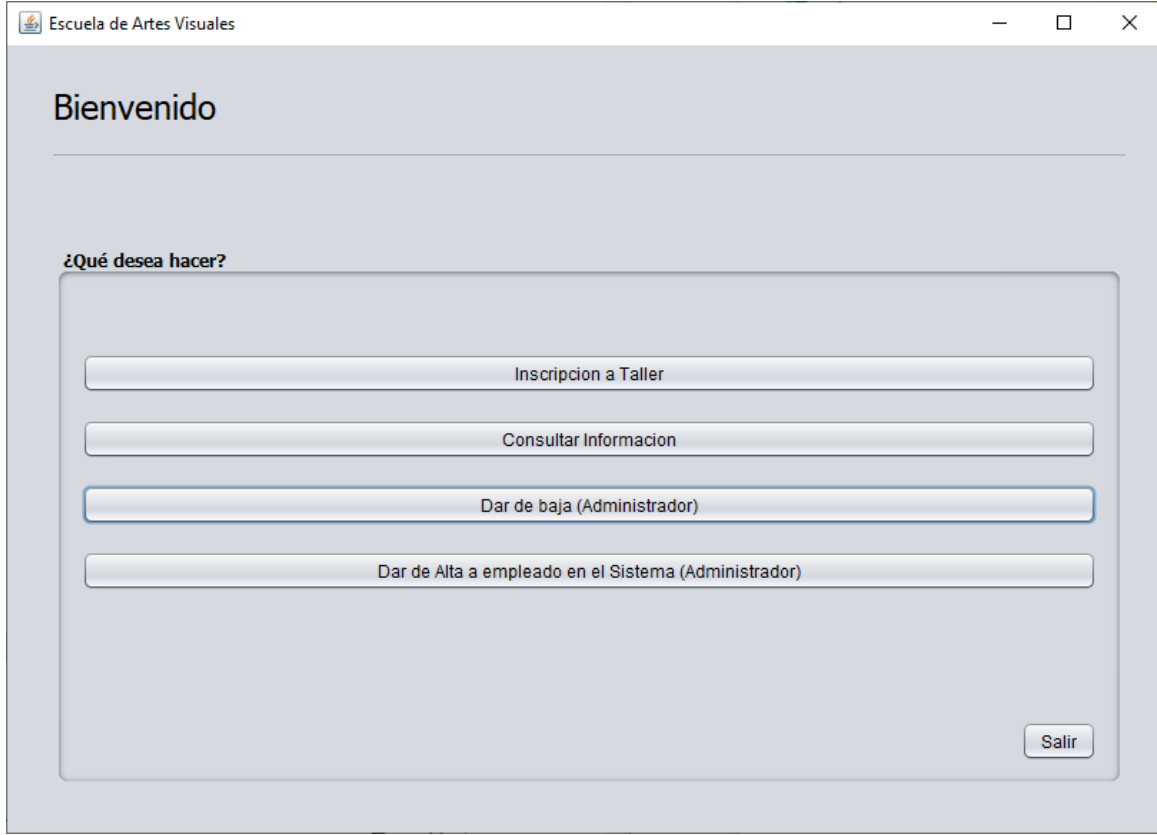

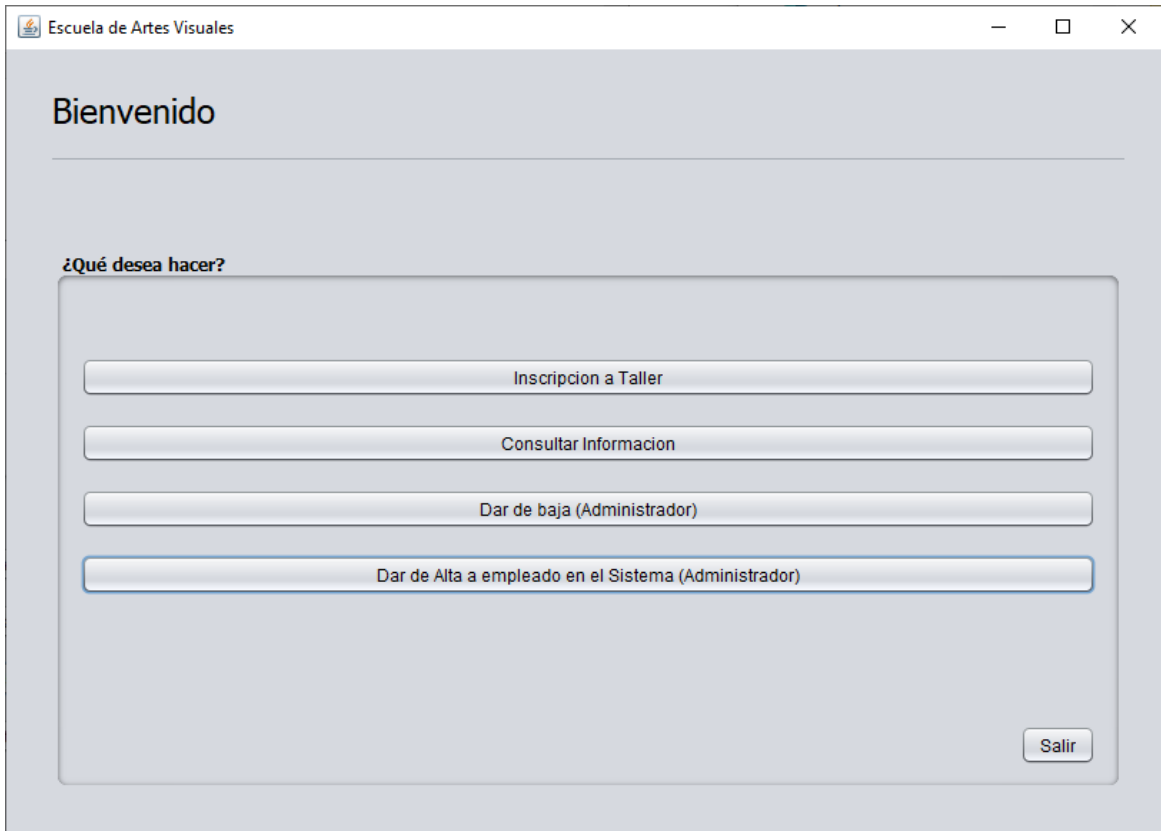

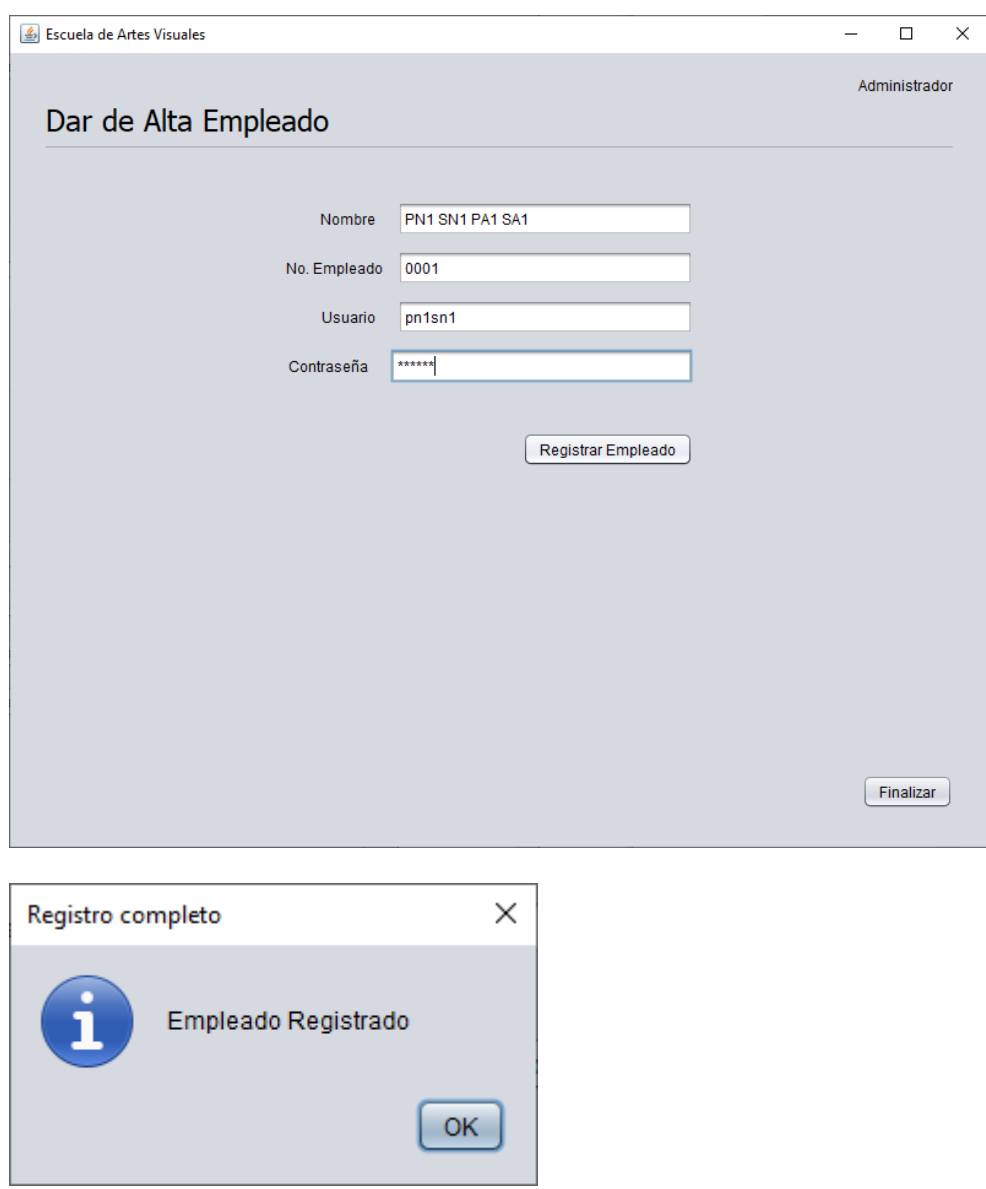

#### **Asistente.java**

```
package clases;
public class Asistente {
     public String nombre;
     public String aPaterno;
     public String aMaterno;
     public int edad;
     public String genero;
     public String direccion;
     public String telefono;
     public String telefono2;
     public String talleres;
     public int costo;
     public Asistente(){
        nombre = ";
         aPaterno = "";
        aMaterno = ";
        edad = 0; genero = "";
         direccion = "";
         telefono = "";
        telefono2 = ""; talleres = "";
        costo = 0; }
     public String getNombre() {
         return nombre;
     }
     public void setNombre(String nombre) {
         this.nombre = nombre;
     }
     public String getaPaterno() {
         return aPaterno;
     }
     public void setaPaterno(String aPaterno) {
         this.aPaterno = aPaterno;
     }
     public String getaMaterno() {
         return aMaterno;
     }
     public void setaMaterno(String aMaterno) {
         this.aMaterno = aMaterno;
     }
     public int getEdad() {
         return edad;
     }
```

```
 public void setEdad(int edad) {
      this.edad = edad;
     }
     public String getGenero() {
        return genero;
     }
     public void setGenero(String genero) {
        this.genero = genero;
     }
     public String getDireccion() {
        return direccion;
     }
     public void setDireccion(String direccion) {
        this.direccion = direccion;
     }
     public String getTelefono() {
        return telefono;
     }
     public void setTelefono(String telefono) {
       this.telefono = telefono;
     }
     public String getTelefono2() {
       return telefono2;
     }
     public void setTelefono2(String telefono2) {
        this.telefono2 = telefono2;
     }
     public String getTalleres() {
        return talleres;
     }
     public void setTalleres(String talleres) {
        this.talleres = talleres;
     }
     public int getCosto() {
        return costo;
     }
     public void setCosto(int costo) {
       this.costo = costo;
     }
    public String toString(){
       return nombre + "," + aPaterno + "," + aMaterno + "," + edad + "," + genero + ","
+ direccion + "," + telefono + "," + telefono2 + "," + costo + "," + talleres + "\n";
     }
}
```

```
package clases;
public class Compartido {
     public static String usuario;
     public static String tipoUsr;
     public static String nombre;
     public static String aPaterno;
     public static String aMaterno;
     public static int edad;
     public static String genero;
     public static String direccion;
     public static String telefono;
     public static String telefono2;
     public static String talleres;
     public static int costo;
     public static String getTalleres() {
        return talleres;
     }
     public static void setTalleres(String talleres) {
         Compartido.talleres = talleres;
     }
     public static int getCosto() {
         return costo;
     }
     public static void setCosto(int costo) {
        Compartido.costo = costo;
     }
     public static String getNombre() {
         return nombre;
     }
     public static void setNombre(String nombre) {
         Compartido.nombre = nombre;
     }
     public static String getaPaterno() {
         return aPaterno;
     }
     public static void setaPaterno(String aPaterno) {
         Compartido.aPaterno = aPaterno;
     }
     public static String getaMaterno() {
         return aMaterno;
     }
     public static void setaMaterno(String aMaterno) {
         Compartido.aMaterno = aMaterno;
```
Compartido.java

```
 }
 public static int getEdad() {
   return edad;
 }
 public static void setEdad(int edad) {
     Compartido.edad = edad;
 }
 public static String getGenero() {
    return genero;
 }
 public static void setGenero(String genero) {
     Compartido.genero = genero;
 }
 public static String getDireccion() {
     return direccion;
 }
 public static void setDireccion(String direccion) {
     Compartido.direccion = direccion;
 }
 public static String getTelefono() {
   return telefono;
 }
 public static void setTelefono(String telefono) {
    Compartido.telefono = telefono;
 }
 public static String getTelefono2() {
     return telefono2;
 }
 public static void setTelefono2(String telefono2) {
    Compartido.telefono2 = telefono2;
 }
     // ------------------------------------------
 public static String getUsuario() {
     return usuario;
 }
 public static void setUsuario(String usuario) {
     Compartido.usuario = usuario;
 }
 public static String getTipoUsr() {
    return tipoUsr;
 }
 public static void setTipoUsr(String tipoUsr) {
    Compartido.tipoUsr = tipoUsr;
 }
```
**Usuario.java**

```
package clases;
public class Usuario {
     private String nombre;
     private int id;
     private String usr;
     private String password;
     private String tipoUsr;
     public String getNombre() {
         return nombre;
     }
     public void setNombre(String nombre) {
         this.nombre = nombre;
     }
     public int getId() {
         return id;
     }
     public void setId(int id) {
         this.id = id;
     }
     public String getUsr() {
         return usr;
     }
     public void setUsr(String usr) {
         this.usr = usr;
     }
     public String getPassword() {
         return password;
     }
     public void setPassword(String password) {
         this.password = password;
     }
     public String getTipoUsr() {
         return tipoUsr;
     }
     public void setTipoUsr(String tipoUsr) {
         this.tipoUsr = tipoUsr;
     }
```

```
FrmAltaEmpleaado.java
/*
 * To change this license header, choose License Headers in Project Properties.
 * To change this template file, choose Tools | Templates
 * and open the template in the editor.
 */
package formas;
import clases.Usuario;
import javax.swing.JOptionPane;
import operaciones.RegistroUsuario;
/**
 *
 * @author
 */
public class FrmAltaEmpleado extends javax.swing.JFrame {
     /**
      * Creates new form FrmAltaEmpleado
      */
     public FrmAltaEmpleado() {
        initComponents();
        setLocationRelativeTo(null);
     }
     /**
      * This method is called from within the constructor to initialize the form. WARNING: 
Do NOT modify this code. The content of this method is always regenerated by the Form 
Editor.
      */
     @SuppressWarnings("unchecked")
     // <editor-fold defaultstate="collapsed" desc="Generated Code"> 
     private void initComponents() {
        jlLabel1 = new javax.swing.JLabel();
        jSeparator1 = new javax.swing.JSeparator();
         jPanel1 = new javax.swing.JPanel();
         jLabel2 = new javax.swing.JLabel();
        jlabeled3 = new javax.swing.JLabel();
        jl\text{-}zhel4 = new j\text{-}avax.swing.JLabel();
         jLabel5 = new javax.swing.JLabel();
         txtNombre = new javax.swing.JTextField();
         txtNoEmpleado = new javax.swing.JTextField();
         txtUsuario = new javax.swing.JTextField();
        btnRegistrar = new javax.swing.JButton();
         txtPass = new javax.swing.JPasswordField();
        jButton1 = new javax.swing.JButton();
         jLabel6 = new javax.swing.JLabel();
         setDefaultCloseOperation(javax.swing.WindowConstants.EXIT_ON_CLOSE);
         setTitle("Escuela de Artes Visuales");
         jLabel1.setFont(new java.awt.Font("Tahoma", 0, 24)); // NOI18N
         jLabel1.setText("Dar de Alta Empleado");
         jLabel2.setText("Nombre");
         jLabel3.setText("No. Empleado");
         jLabel4.setText("Usuario");
         jLabel5.setText("Contraseña");
```

```
 btnRegistrar.setText("Registrar Empleado");
         btnRegistrar.addActionListener(new java.awt.event.ActionListener() {
             public void actionPerformed(java.awt.event.ActionEvent evt) {
                 btnRegistrarActionPerformed(evt);
 }
         });
         javax.swing.GroupLayout jPanel1Layout = new javax.swing.GroupLayout(jPanel1);
         jPanel1.setLayout(jPanel1Layout);
         jPanel1Layout.setHorizontalGroup(
             jPanel1Layout.createParallelGroup(javax.swing.GroupLayout.Alignment.LEADING)
             .addGroup(jPanel1Layout.createSequentialGroup()
.addGroup(jPanel1Layout.createParallelGroup(javax.swing.GroupLayout.Alignment.LEADING)
.addGroup(jPanel1Layout.createParallelGroup(javax.swing.GroupLayout.Alignment.TRAILING, 
false)
                          .addGroup(jPanel1Layout.createSequentialGroup()
                             .addGap(4, 4, 4).addComponent(jLabel3)
.addPreferredGap(javax.swing.LayoutStyle.ComponentPlacement.RELATED, 
javax.swing.GroupLayout.DEFAULT SIZE, Short.MAX VALUE)
                              .addComponent(txtNoEmpleado, 
javax.swing.GroupLayout.PREFERRED_SIZE, 241, javax.swing.GroupLayout.PREFERRED_SIZE))
                          .addGroup(jPanel1Layout.createSequentialGroup()
                              .addContainerGap()
.addGroup(jPanel1Layout.createParallelGroup(javax.swing.GroupLayout.Alignment.LEADING)
                                  .addGroup(javax.swing.GroupLayout.Alignment.TRAILING, 
jPanel1Layout.createSequentialGroup()
                                      .addComponent(jLabel5)
                                     .addGap(18, 18, 18)
                                      .addComponent(txtPass, 
javax.swing.GroupLayout.PREFERRED_SIZE, 241, javax.swing.GroupLayout.PREFERRED_SIZE))
                                  .addGroup(javax.swing.GroupLayout.Alignment.TRAILING, 
jPanel1Layout.createSequentialGroup()
                                      .addComponent(jLabel4)
                                      .addGap(18, 18, 18)
                                     .addComponent(txtUsuario, 
javax.swing.GroupLayout.PREFERRED_SIZE, 241, javax.swing.GroupLayout.PREFERRED_SIZE))
                                  .addGroup(javax.swing.GroupLayout.Alignment.TRAILING, 
jPanel1Layout.createSequentialGroup()
                                      .addComponent(jLabel2)
                                     .addGap(18, 18, 18)
                                      .addComponent(txtNombre, 
javax.swing.GroupLayout.PREFERRED_SIZE, 241, javax.swing.GroupLayout.PREFERRED_SIZE)))))
                     .addGroup(javax.swing.GroupLayout.Alignment.TRAILING, 
jPanel1Layout.createSequentialGroup()
                          .addContainerGap()
                          .addComponent(btnRegistrar)))
                .addContainerGap(21, Short.MAX VALUE))
         );
         jPanel1Layout.setVerticalGroup(
             jPanel1Layout.createParallelGroup(javax.swing.GroupLayout.Alignment.LEADING)
             .addGroup(jPanel1Layout.createSequentialGroup()
                 .addGap(18, 18, 18)
.addGroup(jPanel1Layout.createParallelGroup(javax.swing.GroupLayout.Alignment.BASELINE)
                     .addComponent(jLabel2)
                    .addComponent(txtNombre, javax.swing.GroupLayout.PREFERRED_SIZE,
javax.swing.GroupLayout.DEFAULT_SIZE, javax.swing.GroupLayout.PREFERRED_SIZE))
```
.addPreferredGap(javax.swing.LayoutStyle.ComponentPlacement.UNRELATED)

```
.addGroup(jPanel1Layout.createParallelGroup(javax.swing.GroupLayout.Alignment.BASELINE)
                     .addComponent(jLabel3)
                    .addComponent(txtNoEmpleado, javax.swing.GroupLayout.PREFERRED_SIZE,
javax.swing.GroupLayout.DEFAULT SIZE, javax.swing.GroupLayout.PREFERRED SIZE))
                 .addPreferredGap(javax.swing.LayoutStyle.ComponentPlacement.UNRELATED)
.addGroup(jPanel1Layout.createParallelGroup(javax.swing.GroupLayout.Alignment.BASELINE)
                     .addComponent(jLabel4)
                    .addComponent(txtUsuario, javax.swing.GroupLayout.PREFERRED SIZE,
javax.swing.GroupLayout.DEFAULT_SIZE, javax.swing.GroupLayout.PREFERRED_SIZE))
                 .addPreferredGap(javax.swing.LayoutStyle.ComponentPlacement.UNRELATED)
.addGroup(jPanel1Layout.createParallelGroup(javax.swing.GroupLayout.Alignment.BASELINE)
                     .addComponent(jLabel5)
                    .addComponent(txtPass, javax.swing.GroupLayout.PREFERRED_SIZE,
javax.swing.GroupLayout.DEFAULT_SIZE, javax.swing.GroupLayout.PREFERRED_SIZE))
                 .addGap(40, 40, 40)
                 .addComponent(btnRegistrar)
                .addContainerGap(97, Short.MAX VALUE))
         );
         jButton1.setText("Finalizar");
         jButton1.addActionListener(new java.awt.event.ActionListener() {
             public void actionPerformed(java.awt.event.ActionEvent evt) {
                 jButton1ActionPerformed(evt);
 }
         });
         jLabel6.setText("Administrador");
         javax.swing.GroupLayout layout = new javax.swing.GroupLayout(getContentPane());
         getContentPane().setLayout(layout);
         layout.setHorizontalGroup(
             layout.createParallelGroup(javax.swing.GroupLayout.Alignment.LEADING)
             .addGroup(javax.swing.GroupLayout.Alignment.TRAILING, 
layout.createSequentialGroup()
                 .addContainerGap(javax.swing.GroupLayout.DEFAULT_SIZE, Short.MAX_VALUE)
                .addComponent(jPanel1, javax.swing.GroupLayout.PREFERRED_SIZE,
javax.swing.GroupLayout.DEFAULT_SIZE, javax.swing.GroupLayout.PREFERRED_SIZE)
                .addContainerGap(javax.swing.GroupLayout.DEFAULT_SIZE, Short.MAX_VALUE))
             .addGroup(layout.createSequentialGroup()
                 .addGap(29, 29, 29)
.addGroup(layout.createParallelGroup(javax.swing.GroupLayout.Alignment.TRAILING)
                     .addComponent(jButton1)
.addGroup(layout.createParallelGroup(javax.swing.GroupLayout.Alignment.LEADING)
                         .addComponent(jLabel1)
                        .addComponent(jSeparator1, javax.swing.GroupLayout.PREFERRED SIZE,
740, javax.swing.GroupLayout.PREFERRED_SIZE))
                     .addComponent(jLabel6))
                .addContainerGap(31, Short.MAX VALUE))
         );
         layout.setVerticalGroup(
             layout.createParallelGroup(javax.swing.GroupLayout.Alignment.LEADING)
             .addGroup(layout.createSequentialGroup()
                 .addGap(18, 18, 18)
                 .addComponent(jLabel6)
                 .addPreferredGap(javax.swing.LayoutStyle.ComponentPlacement.RELATED)
                 .addComponent(jLabel1)
                .addPreferredGap(javax.swing.LayoutStyle.ComponentPlacement.RELATED)
```

```
.addComponent(jSeparator1, javax.swing.GroupLayout.PREFERRED SIZE, 10,
javax.swing.GroupLayout.PREFERRED_SIZE)
                  .addGap(18, 18, 18)
                 .addComponent(jPanel1, javax.swing.GroupLayout.PREFERRED_SIZE,
javax.swing.GroupLayout.DEFAULT_SIZE, javax.swing.GroupLayout.PREFERRED_SIZE)
                 .addPreferredGap(javax.swing.LayoutStyle.ComponentPlacement.RELATED, 154,
Short.MAX_VALUE)
                  .addComponent(jButton1)
                  .addGap(31, 31, 31))
         );
         pack();
     }// </editor-fold> 
     private void jButton1ActionPerformed(java.awt.event.ActionEvent evt) { 
         dispose();
         FrmMenu frmMenu = new FrmMenu();
         frmMenu.setVisible(true);
     } 
     private void btnRegistrarActionPerformed(java.awt.event.ActionEvent evt) { 
        Usuario usuario = new Usuario();
         if(txtNombre.getText().isEmpty() || txtUsuario.getText().isEmpty() || 
txtPass.getText().isEmpty()){
             JOptionPane.showMessageDialog(this, "Llene todos los campos", "Campos vacios", 
JOptionPane.ERROR_MESSAGE);
         }else{
             RegistroUsuario registro = new RegistroUsuario ();
             usuario.setUsr(txtUsuario.getText()); 
             usuario.setPassword(txtPass.getText());
             registro.write(usuario);
             JOptionPane.showMessageDialog(this, "Empleado Registrado", "Registro 
completo", JOptionPane.INFORMATION MESSAGE);
             txtNombre.setText("");
             txtUsuario.setText("");
             txtPass.setText(""); 
             txtNoEmpleado.setText("");
         }
     } 
     /**
      * @param args the command line arguments
      */
     public static void main(String args[]) {
         /* Set the Nimbus look and feel */
         //<editor-fold defaultstate="collapsed" desc=" Look and feel setting code 
(optional) ">
         /* If Nimbus (introduced in Java SE 6) is not available, stay with the default look 
and feel.
* The second second second second second second second second second second second second second second second second second second second second second second second second second second second second second second second
http://download.oracle.com/javase/tutorial/uiswing/lookandfeel/plaf.html 
          */
         try {
            for (javax.swing.UIManager.LookAndFeelInfo info :
javax.swing.UIManager.getInstalledLookAndFeels()) {
                 if ("Nimbus".equals(info.getName())) {
                      javax.swing.UIManager.setLookAndFeel(info.getClassName());
                     break;
 }
 }
```
} catch (ClassNotFoundException ex) {

```
java.util.logging.Logger.getLogger(FrmAltaEmpleado.class.getName()).log(java.util.logging
.Level.SEVERE, null, ex);
         } catch (InstantiationException ex) {
java.util.logging.Logger.getLogger(FrmAltaEmpleado.class.getName()).log(java.util.logging
.Level.SEVERE, null, ex);
         } catch (IllegalAccessException ex) {
java.util.logging.Logger.getLogger(FrmAltaEmpleado.class.getName()).log(java.util.logging
.Level.SEVERE, null, ex);
         } catch (javax.swing.UnsupportedLookAndFeelException ex) {
java.util.logging.Logger.getLogger(FrmAltaEmpleado.class.getName()).log(java.util.logging
.Level.SEVERE, null, ex);
 }
         //</editor-fold>
         /* Create and display the form */
         java.awt.EventQueue.invokeLater(new Runnable() {
             public void run() {
                 new FrmAltaEmpleado().setVisible(true);
 }
         });
     }
     // Variables declaration - do not modify 
     private javax.swing.JButton btnRegistrar;
     private javax.swing.JButton jButton1;
    private javax.swing.JLabel jLabel1;
    private javax.swing.JLabel jLabel2;
    private javax.swing.JLabel jLabel3;
    private javax.swing.JLabel jLabel4;
     private javax.swing.JLabel jLabel5;
     private javax.swing.JLabel jLabel6;
     private javax.swing.JPanel jPanel1;
     private javax.swing.JSeparator jSeparator1;
     private javax.swing.JTextField txtNoEmpleado;
    private javax.swing.JTextField txtNombre;
    private javax.swing.JPasswordField txtPass;
    private javax.swing.JTextField txtUsuario;
     // End of variables declaration
```

```
FrmConsultar.java
```

```
package formas;
import clases.Asistente;
import clases.Compartido;
import javax.swing.JOptionPane;
import operaciones.Consulta;
public class FrmConsultar extends javax.swing.JFrame {
     public FrmConsultar() {
         initComponents();
        setLocationRelativeTo(null);
         btnDarBaja.setVisible(false);
         if(Compartido.getTipoUsr().compareTo("admin")==0){
             btnDarBaja.setVisible(true);
         }
     }
     /**
      * This method is called from within the constructor to initialize the form. WARNING: 
Do NOT modify this code. The content of this method is always regenerated by the Form 
Editor.
      */
     @SuppressWarnings("unchecked")
     // <editor-fold defaultstate="collapsed" desc="Generated Code"> 
     private void initComponents() {
         jLabel1 = new javax.swing.JLabel();
         jSeparator1 = new javax.swing.JSeparator();
         jPanel1 = new javax.swing.JPanel();
         jLabel2 = new javax.swing.JLabel();
         jLabel3 = new javax.swing.JLabel();
         txtNombre = new javax.swing.JTextField();
         txtApellidoP = new javax.swing.JTextField();
        jButton1 = new javax.swing.JButton();
        jlabel15 = new javax.swing.JLabel();
         txtApellidoM = new javax.swing.JTextField();
         jPanel2 = new javax.swing.JPanel();
        jlLabel4 = new javax.swing.JLabel();
         jLabel5 = new javax.swing.JLabel();
         jLabel6 = new javax.swing.JLabel();
         jLabel7 = new javax.swing.JLabel();
        lblNombre = new javax.swing.JLabel();
         lblDireccion = new javax.swing.JLabel();
         lblTelefono = new javax.swing.JLabel();
         lblTelefono2 = new javax.swing.JLabel();
        jLabel12 = new javax.swing.JLabel();
         lblTalleres = new javax.swing.JLabel();
         btnFinConsulta = new javax.swing.JButton();
        btnDarBaja = new javax.swing.JButton();
        jLabel14 = new javax.swing.JLabel();
        setDefaultCloseOperation(javax.swing.WindowConstants.EXIT_ON_CLOSE);
         setTitle("Escuela de Artes Visuales");
         jLabel1.setFont(new java.awt.Font("Tahoma", 0, 24)); // NOI18N
```

```
 jLabel1.setText("Consultar Inscripción");
         jLabel2.setText("Nombre");
         jLabel3.setText("Apellido Paterno");
         jButton1.setText("Buscar");
         jButton1.addActionListener(new java.awt.event.ActionListener() {
             public void actionPerformed(java.awt.event.ActionEvent evt) {
                 jButton1ActionPerformed(evt);
 }
         });
         jLabel15.setText("Apellido Materno");
         javax.swing.GroupLayout jPanel1Layout = new javax.swing.GroupLayout(jPanel1);
         jPanel1.setLayout(jPanel1Layout);
         jPanel1Layout.setHorizontalGroup(
             jPanel1Layout.createParallelGroup(javax.swing.GroupLayout.Alignment.LEADING)
             .addGroup(javax.swing.GroupLayout.Alignment.TRAILING, 
jPanel1Layout.createSequentialGroup()
                 .addContainerGap(javax.swing.GroupLayout.DEFAULT_SIZE, Short.MAX_VALUE)
                 .addComponent(jButton1)
                 .addGap(18, 18, 18))
             .addGroup(jPanel1Layout.createSequentialGroup()
                 .addGap(70, 70, 70)
.addGroup(jPanel1Layout.createParallelGroup(javax.swing.GroupLayout.Alignment.TRAILING)
                     .addComponent(jLabel15)
                    .addComponent(jLabel2)
                    .addComponent(jLabel3))
                 .addGap(18, 18, 18)
.addGroup(jPanel1Layout.createParallelGroup(javax.swing.GroupLayout.Alignment.LEADING, 
false)
                     .addComponent(txtNombre)
                    .addComponent(txtApellidoP, javax.swing.GroupLayout.DEFAULT_SIZE, 200,
Short.MAX_VALUE)
                    .addComponent(txtApellidoM, javax.swing.GroupLayout.DEFAULT_SIZE, 200,
Short.MAX_VALUE))
                .addContainerGap(102, Short.MAX VALUE))
         );
         jPanel1Layout.setVerticalGroup(
             jPanel1Layout.createParallelGroup(javax.swing.GroupLayout.Alignment.LEADING)
             .addGroup(jPanel1Layout.createSequentialGroup()
                 .addContainerGap()
.addGroup(jPanel1Layout.createParallelGroup(javax.swing.GroupLayout.Alignment.TRAILING)
                    .addComponent(txtNombre, javax.swing.GroupLayout.PREFERRED_SIZE,
javax.swing.GroupLayout.DEFAULT_SIZE, javax.swing.GroupLayout.PREFERRED_SIZE)
                     .addComponent(jLabel2))
                 .addGap(18, 18, 18)
.addGroup(jPanel1Layout.createParallelGroup(javax.swing.GroupLayout.Alignment.BASELINE)
                    .addComponent(txtApellidoP, javax.swing.GroupLayout.PREFERRED SIZE,
javax.swing.GroupLayout.DEFAULT_SIZE, javax.swing.GroupLayout.PREFERRED_SIZE)
                     .addComponent(jLabel3))
                 .addGap(18, 18, 18)
.addGroup(jPanel1Layout.createParallelGroup(javax.swing.GroupLayout.Alignment.BASELINE)
                     .addComponent(jLabel15)
                    .addComponent(txtApellidoM, javax.swing.GroupLayout.PREFERRED_SIZE,
```
javax.swing.GroupLayout.DEFAULT\_SIZE, javax.swing.GroupLayout.PREFERRED\_SIZE))

```
.addPreferredGap(javax.swing.LayoutStyle.ComponentPlacement.RELATED, 38,
Short.MAX_VALUE)
                 .addComponent(jButton1)
                 .addContainerGap())
         );
         jLabel4.setText("Nombre");
         jLabel5.setText("Dirección");
         jLabel6.setText("Telefono");
         jLabel7.setText("Telefono Emergencia");
         lblNombre.setText("N/A");
         lblDireccion.setText("N/A");
         lblTelefono.setText("N/A");
         lblTelefono2.setText("N/A");
         jLabel12.setText("Taller Inscritos");
         lblTalleres.setText("N/A");
         javax.swing.GroupLayout jPanel2Layout = new javax.swing.GroupLayout(jPanel2);
         jPanel2.setLayout(jPanel2Layout);
         jPanel2Layout.setHorizontalGroup(
             jPanel2Layout.createParallelGroup(javax.swing.GroupLayout.Alignment.LEADING)
             .addGroup(jPanel2Layout.createSequentialGroup()
                 .addContainerGap()
.addGroup(jPanel2Layout.createParallelGroup(javax.swing.GroupLayout.Alignment.LEADING, 
false)
                      .addGroup(jPanel2Layout.createSequentialGroup()
.addGroup(jPanel2Layout.createParallelGroup(javax.swing.GroupLayout.Alignment.LEADING)
                              .addComponent(jLabel4)
                              .addComponent(jLabel6))
.addPreferredGap(javax.swing.LayoutStyle.ComponentPlacement.RELATED, 
javax.swing.GroupLayout.DEFAULT SIZE, Short.MAX VALUE)
.addGroup(jPanel2Layout.createParallelGroup(javax.swing.GroupLayout.Alignment.LEADING)
                              .addComponent(lblTelefono, 
javax.swing.GroupLayout.Alignment.TRAILING)
                             .addComponent(lblNombre,
javax.swing.GroupLayout.Alignment.TRAILING)))
                      .addGroup(jPanel2Layout.createSequentialGroup()
                          .addComponent(jLabel7)
.addPreferredGap(javax.swing.LayoutStyle.ComponentPlacement.RELATED, 37, Short.MAX_VALUE)
                          .addComponent(lblTelefono2))
                      .addGroup(jPanel2Layout.createSequentialGroup()
                          .addComponent(jLabel12)
.addPreferredGap(javax.swing.LayoutStyle.ComponentPlacement.RELATED, 
javax.swing.GroupLayout.DEFAULT SIZE, Short.MAX VALUE)
                          .addComponent(lblTalleres))
                      .addGroup(jPanel2Layout.createSequentialGroup()
                          .addComponent(jLabel5)
```

```
.addPreferredGap(javax.swing.LayoutStyle.ComponentPlacement.RELATED, 
javax.swing.GroupLayout.DEFAULT SIZE, Short.MAX VALUE)
                         .addComponent(lblDireccion)))
                .addContainerGap(603, Short.MAX VALUE))
        );
        jPanel2Layout.setVerticalGroup(
             jPanel2Layout.createParallelGroup(javax.swing.GroupLayout.Alignment.LEADING)
             .addGroup(jPanel2Layout.createSequentialGroup()
                 .addGap(23, 23, 23)
.addGroup(jPanel2Layout.createParallelGroup(javax.swing.GroupLayout.Alignment.BASELINE)
                     .addComponent(jLabel4)
                    .addComponent(lblNombre))
                 .addPreferredGap(javax.swing.LayoutStyle.ComponentPlacement.UNRELATED)
.addGroup(jPanel2Layout.createParallelGroup(javax.swing.GroupLayout.Alignment.BASELINE)
                     .addComponent(jLabel5)
                    .addComponent(lblDireccion))
                 .addPreferredGap(javax.swing.LayoutStyle.ComponentPlacement.UNRELATED)
.addGroup(jPanel2Layout.createParallelGroup(javax.swing.GroupLayout.Alignment.BASELINE)
                     .addComponent(jLabel6)
                    .addComponent(lblTelefono))
                 .addPreferredGap(javax.swing.LayoutStyle.ComponentPlacement.UNRELATED)
.addGroup(jPanel2Layout.createParallelGroup(javax.swing.GroupLayout.Alignment.BASELINE)
                     .addComponent(jLabel7)
                    .addComponent(lblTelefono2))
                 .addPreferredGap(javax.swing.LayoutStyle.ComponentPlacement.UNRELATED)
.addGroup(jPanel2Layout.createParallelGroup(javax.swing.GroupLayout.Alignment.BASELINE)
                     .addComponent(jLabel12)
                    .addComponent(lblTalleres))
                .addContainerGap(62, Short.MAX VALUE))
        );
        btnFinConsulta.setText("Finalizar Consulta");
        btnFinConsulta.addActionListener(new java.awt.event.ActionListener() {
             public void actionPerformed(java.awt.event.ActionEvent evt) {
                 btnFinConsultaActionPerformed(evt);
 }
        });
        btnDarBaja.setText("Dar de Baja");
        btnDarBaja.addActionListener(new java.awt.event.ActionListener() {
             public void actionPerformed(java.awt.event.ActionEvent evt) {
                 btnDarBajaActionPerformed(evt);
 }
        });
        jLabel14.setText("Empleado");
        javax.swing.GroupLayout layout = new javax.swing.GroupLayout(getContentPane());
        getContentPane().setLayout(layout);
        layout.setHorizontalGroup(
             layout.createParallelGroup(javax.swing.GroupLayout.Alignment.LEADING)
             .addGroup(layout.createSequentialGroup()
.addGroup(layout.createParallelGroup(javax.swing.GroupLayout.Alignment.LEADING)
                     .addGroup(layout.createSequentialGroup()
                         .addGap(147, 147, 147)
```

```
.addComponent(jPanel1, javax.swing.GroupLayout.PREFERRED_SIZE,
javax.swing.GroupLayout.DEFAULT SIZE, javax.swing.GroupLayout.PREFERRED SIZE))
                     .addGroup(layout.createSequentialGroup()
                         .addGap(40, 40, 40)
.addGroup(layout.createParallelGroup(javax.swing.GroupLayout.Alignment.TRAILING)
                             .addComponent(jLabel14)
.addGroup(layout.createParallelGroup(javax.swing.GroupLayout.Alignment.LEADING, false)
                                 .addComponent(jLabel1)
                                .addComponent(jSeparator1)
                                 .addComponent(jPanel2, 
javax.swing.GroupLayout.DEFAULT_SIZE, javax.swing.GroupLayout.DEFAULT_SIZE,
Short.MAX_VALUE)))))
                .addContainerGap(18, Short.MAX VALUE))
            .addGroup(javax.swing.GroupLayout.Alignment.TRAILING,
layout.createSequentialGroup()
                 .addGap(0, 0, Short.MAX_VALUE)
                 .addComponent(btnDarBaja)
                 .addGap(18, 18, 18)
                 .addComponent(btnFinConsulta)
                 .addGap(47, 47, 47))
         );
         layout.setVerticalGroup(
             layout.createParallelGroup(javax.swing.GroupLayout.Alignment.LEADING)
             .addGroup(layout.createSequentialGroup()
                 .addGap(21, 21, 21)
                 .addComponent(jLabel14)
                 .addPreferredGap(javax.swing.LayoutStyle.ComponentPlacement.RELATED)
                 .addComponent(jLabel1)
                 .addGap(18, 18, 18)
                .addComponent(jSeparator1, javax.swing.GroupLayout.PREFERRED SIZE, 10,
javax.swing.GroupLayout.PREFERRED_SIZE)
                 .addGap(18, 18, 18)
                .addComponent(jPanel1, javax.swing.GroupLayout.PREFERRED_SIZE,
javax.swing.GroupLayout.DEFAULT_SIZE, javax.swing.GroupLayout.PREFERRED_SIZE)
                .addPreferredGap(javax.swing.LayoutStyle.ComponentPlacement.RELATED, 48,
Short.MAX_VALUE)
                .addComponent(jPanel2, javax.swing.GroupLayout.PREFERRED_SIZE,
javax.swing.GroupLayout.DEFAULT_SIZE, javax.swing.GroupLayout.PREFERRED_SIZE)
                 .addPreferredGap(javax.swing.LayoutStyle.ComponentPlacement.RELATED)
.addGroup(layout.createParallelGroup(javax.swing.GroupLayout.Alignment.BASELINE)
                     .addComponent(btnFinConsulta)
                    .addComponent(btnDarBaja))
                 .addGap(29, 29, 29))
         );
         pack();
     }// </editor-fold> 
     private void btnFinConsultaActionPerformed(java.awt.event.ActionEvent evt) { 
         dispose();
         FrmMenu frmMenu = new FrmMenu();
         frmMenu.setVisible(true);
 } 
     private void jButton1ActionPerformed(java.awt.event.ActionEvent evt) { 
         Asistente asistente = new Asistente();
         Consulta consulta = new Consulta();
```

```
 if(txtNombre.getText().length()==0 || txtApellidoP.getText().length()==0 || 
txtApellidoM.getText().length()==0){
             JOptionPane.showMessageDialog(this, "Llene todos los campos", "Campos vacios", 
JOptionPane.ERROR MESSAGE);
         }else{
             asistente.setNombre(txtNombre.getText());
             asistente.setaPaterno(txtApellidoP.getText());
             asistente.setaMaterno(txtApellidoM.getText());
             asistente = consulta.leerArchivo(asistente);
             if(asistente.getTelefono().length()<=0){
                 JOptionPane.showMessageDialog(this, "Asistente no encontrado", "Sin 
coincidencias", JOptionPane.ERROR MESSAGE);
             }else{
                 lblNombre.setText(asistente.getNombre());
                 lblDireccion.setText(asistente.getDireccion());
                 lblTelefono.setText(asistente.getTelefono());
                 lblTelefono2.setText(asistente.getTelefono2());
                 lblTalleres.setText(asistente.getTalleres());
 }
         }
     } 
     private void btnDarBajaActionPerformed(java.awt.event.ActionEvent evt) { 
        Asistente asistente = new Asistente();
         Consulta consulta = new Consulta();
         if(txtNombre.getText().length()==0 || txtApellidoP.getText().length()==0 || 
txtApellidoM.getText().length()==0){
             JOptionPane.showMessageDialog(this, "Llene todos los campos", "Campos vacios", 
JOptionPane.ERROR_MESSAGE);
         }else{
             asistente.setNombre(txtNombre.getText());
             asistente.setaPaterno(txtApellidoP.getText());
             asistente.setaMaterno(txtApellidoM.getText());
             asistente = consulta.leerArchivo(asistente); 
             if(asistente.getTelefono().length()<=0){
                 JOptionPane.showMessageDialog(this, "Asistente no encontrado", "Sin 
coincidencias", JOptionPane.ERROR MESSAGE);
             }else{ 
                 lblNombre.setText(asistente.getNombre());
                 lblDireccion.setText(asistente.getDireccion());
                 lblTelefono.setText(asistente.getTelefono());
                 lblTelefono2.setText(asistente.getTelefono2());
                 lblTalleres.setText(asistente.getTalleres());
                 consulta.sobreEscribir(); 
                 JOptionPane.showMessageDialog(this, "Asistente eliminado", "Eliminacion", 
JOptionPane.INFORMATION MESSAGE);
                 txtNombre.setText(""); 
                 txtApellidoP.setText("");
                 txtApellidoM.setText(""); 
                 lblNombre.setText("");
                 lblDireccion.setText("");
                 lblTelefono.setText("");
                 lblTelefono2.setText("");
                 lblTalleres.setText("");
```

```
 }
         }
     } 
     /**
      * @param args the command line arguments
      */
     public static void main(String args[]) {
         /* Set the Nimbus look and feel */
         //<editor-fold defaultstate="collapsed" desc=" Look and feel setting code 
(optional) ">
         /* If Nimbus (introduced in Java SE 6) is not available, stay with the default look 
and feel.
* The second second second second second second second second second second second second second second second second second second second second second second second second second second second second second second second
http://download.oracle.com/javase/tutorial/uiswing/lookandfeel/plaf.html 
          */
         try {
            for (javax.swing.UIManager.LookAndFeelInfo info :
javax.swing.UIManager.getInstalledLookAndFeels()) {
                  if ("Nimbus".equals(info.getName())) {
                      javax.swing.UIManager.setLookAndFeel(info.getClassName());
                      break;
 }
 }
         } catch (ClassNotFoundException ex) {
java.util.logging.Logger.getLogger(FrmConsultar.class.getName()).log(java.util.logging.Le
vel.SEVERE, null, ex);
         } catch (InstantiationException ex) {
java.util.logging.Logger.getLogger(FrmConsultar.class.getName()).log(java.util.logging.Le
vel.SEVERE, null, ex);
         } catch (IllegalAccessException ex) {
java.util.logging.Logger.getLogger(FrmConsultar.class.getName()).log(java.util.logging.Le
vel.SEVERE, null, ex);
         } catch (javax.swing.UnsupportedLookAndFeelException ex) {
java.util.logging.Logger.getLogger(FrmConsultar.class.getName()).log(java.util.logging.Le
vel.SEVERE, null, ex);
 }
         //</editor-fold>
         /* Create and display the form */
         java.awt.EventQueue.invokeLater(new Runnable() {
             public void run() {
                new FrmConsultar().setVisible(true);
 }
         });
     }
     // Variables declaration - do not modify 
     private javax.swing.JButton btnDarBaja;
     private javax.swing.JButton btnFinConsulta;
     private javax.swing.JButton jButton1;
     private javax.swing.JLabel jLabel1;
     private javax.swing.JLabel jLabel12;
     private javax.swing.JLabel jLabel14;
     private javax.swing.JLabel jLabel15;
     private javax.swing.JLabel jLabel2;
     private javax.swing.JLabel jLabel3;
     private javax.swing.JLabel jLabel4;
```

```
 private javax.swing.JLabel jLabel5;
 private javax.swing.JLabel jLabel6;
 private javax.swing.JLabel jLabel7;
 private javax.swing.JPanel jPanel1;
 private javax.swing.JPanel jPanel2;
 private javax.swing.JSeparator jSeparator1;
 private javax.swing.JLabel lblDireccion;
 private javax.swing.JLabel lblNombre;
 private javax.swing.JLabel lblTalleres;
 private javax.swing.JLabel lblTelefono;
 private javax.swing.JLabel lblTelefono2;
 private javax.swing.JTextField txtApellidoM;
 private javax.swing.JTextField txtApellidoP;
 private javax.swing.JTextField txtNombre;
 // End of variables declaration
```

```
FrmInscripcion.java
```

```
package formas;
import clases.Compartido;
import javax.swing.JOptionPane;
public class FrmInscripcion extends javax.swing.JFrame {
     public FrmInscripcion() {
         initComponents();
        setLocationRelativeTo(null);
     }
     /**
      * This method is called from within the constructor to initialize the form. WARNING: 
Do NOT modify this code. The content of this method is always regenerated by the Form 
Editor.
      */
     @SuppressWarnings("unchecked")
     // <editor-fold defaultstate="collapsed" desc="Generated Code"> 
     private void initComponents() {
        jlLabel1 = new javax.swing.JLabel();
        ju{P}anel1 = new javax.swing.JPanel();
         txtNombre = new javax.swing.JTextField();
         txtApellidoP = new javax.swing.JTextField();
         txtApellidoM = new javax.swing.JTextField();
         txtGenero = new javax.swing.JTextField();
         txtDireccion = new javax.swing.JTextField();
         txtTelefono = new javax.swing.JTextField();
         txtTelefono2 = new javax.swing.JTextField();
         txtEdad = new javax.swing.JTextField();
         jLabel2 = new javax.swing.JLabel();
        jlabeled3 = new javax.swing.JLabel();
        jl\text{-}zhel4 = new j\text{-}avax.swing.JLabel();
        jLabel5 = new javax.swing.JLabel();
        jlabeled6 = new javax.swing.JLabel();
         jLabel7 = new javax.swing.JLabel();
         jLabel8 = new javax.swing.JLabel();
         jLabel9 = new javax.swing.JLabel();
         jButton1 = new javax.swing.JButton();
         btnCancelar = new javax.swing.JButton();
        jSeparator1 = new javax.swing.JSeparator();
        jlLabel14 = new javax.swing.JLabel();
        setDefaultCloseOperation(javax.swing.WindowConstants.EXIT_ON_CLOSE);
         setTitle("Escuela de Artes Visuales");
         jLabel1.setFont(new java.awt.Font("Tahoma", 0, 24)); // NOI18N
         jLabel1.setText("Inscripción");
         jPanel1.setBorder(javax.swing.BorderFactory.createTitledBorder("Datos 
Personales"));
         jLabel2.setText("Nombre");
```
jLabel3.setText("Apellido Paterno");

```
 jLabel4.setText("Apellido Materno");
         jLabel5.setText("Edad");
         jLabel6.setText("Género");
         jLabel7.setText("Dirección");
         jLabel8.setText("Teléfono");
         jLabel9.setText("Teléfono emergencia");
         jButton1.setText("Siguiente");
         jButton1.addActionListener(new java.awt.event.ActionListener() {
             public void actionPerformed(java.awt.event.ActionEvent evt) {
                 jButton1ActionPerformed(evt);
 }
         });
         btnCancelar.setText("Cancelar");
         btnCancelar.addActionListener(new java.awt.event.ActionListener() {
             public void actionPerformed(java.awt.event.ActionEvent evt) {
                 btnCancelarActionPerformed(evt);
 }
         });
         javax.swing.GroupLayout jPanel1Layout = new javax.swing.GroupLayout(jPanel1);
         jPanel1.setLayout(jPanel1Layout);
         jPanel1Layout.setHorizontalGroup(
             jPanel1Layout.createParallelGroup(javax.swing.GroupLayout.Alignment.LEADING)
             .addGroup(jPanel1Layout.createSequentialGroup()
.addGroup(jPanel1Layout.createParallelGroup(javax.swing.GroupLayout.Alignment.LEADING)
                     .addGroup(jPanel1Layout.createSequentialGroup()
                         .addGap(89, 89, 89)
.addGroup(jPanel1Layout.createParallelGroup(javax.swing.GroupLayout.Alignment.LEADING)
                             .addComponent(jLabel4)
                            .addComponent(jLabel3)))
                     .addGroup(jPanel1Layout.createSequentialGroup()
                         .addGap(129, 129, 129)
                         .addComponent(jLabel2))
                     .addComponent(jLabel7, javax.swing.GroupLayout.Alignment.TRAILING)
                    .addComponent(jLabel5, javax.swing.GroupLayout.Alignment.TRAILING)
                    .addComponent(jLabel6, javax.swing.GroupLayout.Alignment.TRAILING)
                    .addComponent(jLabel8, javax.swing.GroupLayout.Alignment.TRAILING)
                    .addComponent(jLabel9, javax.swing.GroupLayout.Alignment.TRAILING))
                 .addGap(18, 18, 18)
.addGroup(jPanel1Layout.createParallelGroup(javax.swing.GroupLayout.Alignment.LEADING)
                     .addComponent(txtNombre, javax.swing.GroupLayout.PREFERRED_SIZE, 223, 
javax.swing.GroupLayout.PREFERRED_SIZE)
                    .addComponent(txtApellidoP, javax.swing.GroupLayout.PREFERRED SIZE,
223, javax.swing.GroupLayout.PREFERRED_SIZE)
                    .addComponent(txtApellidoM, javax.swing.GroupLayout.PREFERRED SIZE,
223, javax.swing.GroupLayout.PREFERRED_SIZE)
                    .addComponent(txtEdad, javax.swing.GroupLayout.PREFERRED SIZE, 223,
javax.swing.GroupLayout.PREFERRED_SIZE)
                     .addComponent(txtGenero, javax.swing.GroupLayout.PREFERRED_SIZE, 223, 
javax.swing.GroupLayout.PREFERRED_SIZE)
                    .addComponent(txtDireccion, javax.swing.GroupLayout.PREFERRED_SIZE,
223, javax.swing.GroupLayout.PREFERRED_SIZE)
```

```
.addComponent(txtTelefono, javax.swing.GroupLayout.PREFERRED_SIZE,
223, javax.swing.GroupLayout.PREFERRED_SIZE)
                    .addComponent(txtTelefono2, javax.swing.GroupLayout.PREFERRED SIZE,
223, javax.swing.GroupLayout.PREFERRED_SIZE))
                .addContainerGap(90, Short.MAX VALUE))
             .addGroup(javax.swing.GroupLayout.Alignment.TRAILING, 
jPanel1Layout.createSequentialGroup()
                 .addContainerGap()
                 .addComponent(btnCancelar)
                 .addPreferredGap(javax.swing.LayoutStyle.ComponentPlacement.RELATED, 
javax.swing.GroupLayout.DEFAULT SIZE, Short.MAX VALUE)
                 .addComponent(jButton1)
                 .addGap(21, 21, 21))
         );
         jPanel1Layout.setVerticalGroup(
             jPanel1Layout.createParallelGroup(javax.swing.GroupLayout.Alignment.LEADING)
             .addGroup(jPanel1Layout.createSequentialGroup()
                 .addGap(22, 22, 22)
.addGroup(jPanel1Layout.createParallelGroup(javax.swing.GroupLayout.Alignment.BASELINE)
                     .addComponent(jLabel2)
                    .addComponent(txtNombre, javax.swing.GroupLayout.PREFERRED SIZE,
javax.swing.GroupLayout.DEFAULT_SIZE, javax.swing.GroupLayout.PREFERRED_SIZE))
                 .addGap(23, 23, 23)
.addGroup(jPanel1Layout.createParallelGroup(javax.swing.GroupLayout.Alignment.BASELINE)
                     .addComponent(jLabel3)
                    .addComponent(txtApellidoP, javax.swing.GroupLayout.PREFERRED_SIZE,
javax.swing.GroupLayout.DEFAULT_SIZE, javax.swing.GroupLayout.PREFERRED_SIZE))
                 .addGap(18, 18, 18)
.addGroup(jPanel1Layout.createParallelGroup(javax.swing.GroupLayout.Alignment.BASELINE)
                     .addComponent(jLabel4)
                    .addComponent(txtApellidoM, javax.swing.GroupLayout.PREFERRED SIZE,
javax.swing.GroupLayout.DEFAULT_SIZE, javax.swing.GroupLayout.PREFERRED_SIZE))
                 .addPreferredGap(javax.swing.LayoutStyle.ComponentPlacement.UNRELATED)
.addGroup(jPanel1Layout.createParallelGroup(javax.swing.GroupLayout.Alignment.BASELINE)
                    .addComponent(txtEdad, javax.swing.GroupLayout.PREFERRED_SIZE,
javax.swing.GroupLayout.DEFAULT_SIZE, javax.swing.GroupLayout.PREFERRED_SIZE)
                     .addComponent(jLabel5))
                 .addPreferredGap(javax.swing.LayoutStyle.ComponentPlacement.UNRELATED)
.addGroup(jPanel1Layout.createParallelGroup(javax.swing.GroupLayout.Alignment.BASELINE)
                    .addComponent(txtGenero, javax.swing.GroupLayout.PREFERRED SIZE,
javax.swing.GroupLayout.DEFAULT_SIZE, javax.swing.GroupLayout.PREFERRED_SIZE)
                     .addComponent(jLabel6))
                 .addPreferredGap(javax.swing.LayoutStyle.ComponentPlacement.UNRELATED)
.addGroup(jPanel1Layout.createParallelGroup(javax.swing.GroupLayout.Alignment.BASELINE)
                    .addComponent(txtDireccion, javax.swing.GroupLayout.PREFERRED_SIZE,
javax.swing.GroupLayout.DEFAULT_SIZE, javax.swing.GroupLayout.PREFERRED_SIZE)
                     .addComponent(jLabel7))
                 .addPreferredGap(javax.swing.LayoutStyle.ComponentPlacement.UNRELATED)
.addGroup(jPanel1Layout.createParallelGroup(javax.swing.GroupLayout.Alignment.BASELINE)
                    .addComponent(txtTelefono, javax.swing.GroupLayout.PREFERRED SIZE,
javax.swing.GroupLayout.DEFAULT_SIZE, javax.swing.GroupLayout.PREFERRED_SIZE)
                     .addComponent(jLabel8))
                 .addPreferredGap(javax.swing.LayoutStyle.ComponentPlacement.UNRELATED)
```
.addGroup(jPanel1Layout.createParallelGroup(javax.swing.GroupLayout.Alignment.BASELINE)

```
.addComponent(txtTelefono2, javax.swing.GroupLayout.PREFERRED SIZE,
javax.swing.GroupLayout.DEFAULT_SIZE, javax.swing.GroupLayout.PREFERRED_SIZE)
                     .addComponent(jLabel9))
                .addPreferredGap(javax.swing.LayoutStyle.ComponentPlacement.RELATED, 81,
Short.MAX_VALUE)
.addGroup(jPanel1Layout.createParallelGroup(javax.swing.GroupLayout.Alignment.BASELINE)
                     .addComponent(jButton1)
                     .addComponent(btnCancelar))
                 .addContainerGap())
         );
         jLabel14.setText("Empleado");
         javax.swing.GroupLayout layout = new javax.swing.GroupLayout(getContentPane());
         getContentPane().setLayout(layout);
         layout.setHorizontalGroup(
             layout.createParallelGroup(javax.swing.GroupLayout.Alignment.LEADING)
             .addGroup(layout.createSequentialGroup()
.addGroup(layout.createParallelGroup(javax.swing.GroupLayout.Alignment.LEADING)
                     .addGroup(layout.createSequentialGroup()
                         .addGap(120, 120, 120)
                        .addComponent(jPanel1, javax.swing.GroupLayout.PREFERRED_SIZE,
javax.swing.GroupLayout.DEFAULT_SIZE, javax.swing.GroupLayout.PREFERRED_SIZE))
                     .addGroup(layout.createSequentialGroup()
                         .addGap(27, 27, 27)
.addGroup(layout.createParallelGroup(javax.swing.GroupLayout.Alignment.TRAILING)
                             .addComponent(jLabel14)
.addGroup(layout.createParallelGroup(javax.swing.GroupLayout.Alignment.LEADING)
                                 .addComponent(jLabel1)
                                .addComponent(jSeparator1, 
javax.swing.GroupLayout.PREFERRED_SIZE, 754, javax.swing.GroupLayout.PREFERRED_SIZE)))))
                .addContainerGap(19, Short.MAX VALUE))
         );
         layout.setVerticalGroup(
             layout.createParallelGroup(javax.swing.GroupLayout.Alignment.LEADING)
             .addGroup(layout.createSequentialGroup()
                 .addContainerGap()
                 .addComponent(jLabel14)
                 .addGap(2, 2, 2)
                 .addComponent(jLabel1)
                 .addGap(5, 5, 5)
                .addComponent(jSeparator1, javax.swing.GroupLayout.PREFERRED SIZE, 10,
javax.swing.GroupLayout.PREFERRED_SIZE)
                 .addPreferredGap(javax.swing.LayoutStyle.ComponentPlacement.UNRELATED)
                .addComponent(jPanel1, javax.swing.GroupLayout.PREFERRED_SIZE,
javax.swing.GroupLayout.DEFAULT_SIZE, javax.swing.GroupLayout.PREFERRED_SIZE)
                .addContainerGap(102, Short.MAX VALUE))
         );
         pack();
    }// </editor-fold> 
    private void jButton1ActionPerformed(java.awt.event.ActionEvent evt) { 
        if(txtNombre.getText().length() == 0 || txtApellidoP.getText().length() == 0
                 || txtApellidoM.getText().length() == 0
                 || txtDireccion.getText().length() == 0 || txtEdad.getText().length() == 0
                || txtGenero.getText().length() == 0 || txtTelefono.getText().length() ==
```

```
 JOptionPane.showMessageDialog(this, "Llene todo los campos", "Campos vacios", 
JOptionPane.ERROR_MESSAGE);
         }else{
             Compartido.setNombre(txtNombre.getText());
             Compartido.setaPaterno(txtApellidoP.getText());
             Compartido.setaMaterno(txtApellidoM.getText());
             Compartido.setEdad(Integer.parseInt(txtEdad.getText()));
             Compartido.setGenero(txtGenero.getText());
             Compartido.setDireccion(txtDireccion.getText());
             Compartido.setTelefono(txtTelefono.getText());
             Compartido.setTelefono2(txtTelefono2.getText()); 
             dispose();
             FrmInscripcionTaller frmtaller = new FrmInscripcionTaller();
             frmtaller.setVisible(true);
         }
     } 
     private void btnCancelarActionPerformed(java.awt.event.ActionEvent evt) { 
         dispose();
        FrmMenu frm = new FrmMenu();
         frm.setVisible(true);
     } 
     /**
      * @param args the command line arguments
      */
     public static void main(String args[]) {
         /* Set the Nimbus look and feel */
         //<editor-fold defaultstate="collapsed" desc=" Look and feel setting code 
(optional) ">
         /* If Nimbus (introduced in Java SE 6) is not available, stay with the default look 
and feel.
* The second second second second second second second second second second second second second second second second second second second second second second second second second second second second second second second
http://download.oracle.com/javase/tutorial/uiswing/lookandfeel/plaf.html 
          */
         try {
            for (javax.swing.UIManager.LookAndFeelInfo info :
javax.swing.UIManager.getInstalledLookAndFeels()) {
                  if ("Nimbus".equals(info.getName())) {
                     javax.swing.UIManager.setLookAndFeel(info.getClassName());
                     break;
 }
 }
         } catch (ClassNotFoundException ex) {
java.util.logging.Logger.getLogger(FrmInscripcion.class.getName()).log(java.util.logging.
Level.SEVERE, null, ex);
         } catch (InstantiationException ex) {
java.util.logging.Logger.getLogger(FrmInscripcion.class.getName()).log(java.util.logging.
Level.SEVERE, null, ex);
         } catch (IllegalAccessException ex) {
java.util.logging.Logger.getLogger(FrmInscripcion.class.getName()).log(java.util.logging.
Level.SEVERE, null, ex);
         } catch (javax.swing.UnsupportedLookAndFeelException ex) {
java.util.logging.Logger.getLogger(FrmInscripcion.class.getName()).log(java.util.logging.
Level.SEVERE, null, ex);
 }
         //</editor-fold>
```

```
 /* Create and display the form */
         java.awt.EventQueue.invokeLater(new Runnable() {
             public void run() {
                 new FrmInscripcion().setVisible(true);
 }
         });
    }
    // Variables declaration - do not modify 
    private javax.swing.JButton btnCancelar;
    private javax.swing.JButton jButton1;
    private javax.swing.JLabel jLabel1;
    private javax.swing.JLabel jLabel14;
    private javax.swing.JLabel jLabel2;
    private javax.swing.JLabel jLabel3;
    private javax.swing.JLabel jLabel4;
    private javax.swing.JLabel jLabel5;
    private javax.swing.JLabel jLabel6;
    private javax.swing.JLabel jLabel7;
    private javax.swing.JLabel jLabel8;
    private javax.swing.JLabel jLabel9;
    private javax.swing.JPanel jPanel1;
    private javax.swing.JSeparator jSeparator1;
    private javax.swing.JTextField txtApellidoM;
    private javax.swing.JTextField txtApellidoP;
    private javax.swing.JTextField txtDireccion;
    private javax.swing.JTextField txtEdad;
    private javax.swing.JTextField txtGenero;
    private javax.swing.JTextField txtNombre;
    private javax.swing.JTextField txtTelefono;
    private javax.swing.JTextField txtTelefono2;
```

```
 // End of variables declaration
```
#### FrmInscripcionTaller.java

package formas;

```
import clases.Compartido;
import javax.swing.DefaultListModel;
import operaciones.GuardarDatos;
public class FrmInscripcionTaller extends javax.swing.JFrame {
     //public Compartido compartido = new Compartido();
    int total = 0;
     public FrmInscripcionTaller() {
         initComponents();
        setLocationRelativeTo(null);
         btnGroup.add(rbtnSi);
         btnGroup.add(rbtnNo);
         rbtnNo.setSelected(true);
     }
     /**
     * This method is called from within the constructor to initialize the form. WARNING: 
Do NOT modify this code. The content of this method is always regenerated by the Form 
Editor.
      */
     @SuppressWarnings("unchecked")
     // <editor-fold defaultstate="collapsed" desc="Generated Code"> 
     private void initComponents() {
         btnGroup = new javax.swing.ButtonGroup();
         jLabel1 = new javax.swing.JLabel();
        jSeparator1 = new javax.swing.JSeparator();
        jPanel1 = new javax.swing.JPanel();
        cmbTaller = new javax.swing.JComboBox <> ();
         jLabel2 = new javax.swing.JLabel();
         jLabel4 = new javax.swing.JLabel();
         cmbHorario = new javax.swing.JComboBox<>();
        btnAgregarTaller = new javax.swing.JButton();
         jPanel2 = new javax.swing.JPanel();
         jScrollPane2 = new javax.swing.JScrollPane();
         txtResumen = new javax.swing.JTextArea();
         rbtnSi = new javax.swing.JRadioButton();
         rbtnNo = new javax.swing.JRadioButton();
         jLabel3 = new javax.swing.JLabel();
         jPanel3 = new javax.swing.JPanel();
         btnFinalizar = new javax.swing.JButton();
        jlabeled5 = new javax.swing.JLabel();
         lblTotal = new javax.swing.JLabel();
         jLabel14 = new javax.swing.JLabel();
        setDefaultCloseOperation(javax.swing.WindowConstants.EXIT_ON_CLOSE);
         setTitle("Escuela de Artes Visuales");
         jLabel1.setFont(new java.awt.Font("Tahoma", 0, 24)); // NOI18N
         jLabel1.setText("Inscripción");
         jPanel1.setBorder(javax.swing.BorderFactory.createTitledBorder("Taller"));
        cmbTaller.setModel(new javax.swing.DefaultComboBoxModel<>(new String[] {
"Taller 1", "Taller 2", "Taller 3", "Taller 4", "Taller 5" }));
```

```
 jLabel2.setText("Seleccionar Taller");
         jLabel4.setText("Seleccionar Horario");
        cmbHorario.setModel(new javax.swing.DefaultComboBoxModel<>(new String[] {
"Horarario1", "Horarario2", "Horarario3", "Horarario4", "Horarario5", "Horarario6" }));
         cmbHorario.addActionListener(new java.awt.event.ActionListener() {
             public void actionPerformed(java.awt.event.ActionEvent evt) {
                 cmbHorarioActionPerformed(evt);
 }
         });
        btnAgregarTaller.setText("Añadir Taller");
         btnAgregarTaller.addActionListener(new java.awt.event.ActionListener() {
            public void actionPerformed(java.awt.event.ActionEvent evt) {
                btnAgregarTallerActionPerformed(evt);
 }
         });
         javax.swing.GroupLayout jPanel1Layout = new javax.swing.GroupLayout(jPanel1);
         jPanel1.setLayout(jPanel1Layout);
         jPanel1Layout.setHorizontalGroup(
             jPanel1Layout.createParallelGroup(javax.swing.GroupLayout.Alignment.LEADING)
             .addGroup(jPanel1Layout.createSequentialGroup()
                 .addContainerGap()
                 .addComponent(jLabel2)
                 .addGap(18, 18, 18)
                .addComponent(cmbTaller, javax.swing.GroupLayout.PREFERRED_SIZE,
javax.swing.GroupLayout.DEFAULT_SIZE, javax.swing.GroupLayout.PREFERRED_SIZE)
                 .addGap(56, 56, 56)
                 .addComponent(jLabel4)
                 .addGap(18, 18, 18)
                .addComponent(cmbHorario, javax.swing.GroupLayout.PREFERRED_SIZE,
javax.swing.GroupLayout.DEFAULT_SIZE, javax.swing.GroupLayout.PREFERRED_SIZE)
                .addPreferredGap(javax.swing.LayoutStyle.ComponentPlacement.RELATED, 193,
Short.MAX_VALUE)
                 .addComponent(btnAgregarTaller)
                 .addGap(48, 48, 48))
         );
         jPanel1Layout.setVerticalGroup(
             jPanel1Layout.createParallelGroup(javax.swing.GroupLayout.Alignment.LEADING)
             .addGroup(jPanel1Layout.createSequentialGroup()
                 .addGap(24, 24, 24)
.addGroup(jPanel1Layout.createParallelGroup(javax.swing.GroupLayout.Alignment.BASELINE)
                    .addComponent(cmbTaller, javax.swing.GroupLayout.PREFERRED_SIZE,
javax.swing.GroupLayout.DEFAULT_SIZE, javax.swing.GroupLayout.PREFERRED_SIZE)
                     .addComponent(jLabel2)
                    .addComponent(jLabel4)
                    .addComponent(cmbHorario, javax.swing.GroupLayout.PREFERRED SIZE,
javax.swing.GroupLayout.DEFAULT_SIZE, javax.swing.GroupLayout.PREFERRED_SIZE)
                     .addComponent(btnAgregarTaller))
                .addContainerGap(23, Short.MAX VALUE))
         );
        jPanel2.setBorder(javax.swing.BorderFactory.createTitledBorder("Talleres a
Inscribir"));
         txtResumen.setColumns(20);
         txtResumen.setRows(5);
         jScrollPane2.setViewportView(txtResumen);
         javax.swing.GroupLayout jPanel2Layout = new javax.swing.GroupLayout(jPanel2);
```

```
 jPanel2.setLayout(jPanel2Layout);
         jPanel2Layout.setHorizontalGroup(
             jPanel2Layout.createParallelGroup(javax.swing.GroupLayout.Alignment.LEADING)
             .addComponent(jScrollPane2, javax.swing.GroupLayout.Alignment.TRAILING)
         );
         jPanel2Layout.setVerticalGroup(
             jPanel2Layout.createParallelGroup(javax.swing.GroupLayout.Alignment.LEADING)
            .addComponent(jScrollPane2, javax.swing.GroupLayout.Alignment.TRAILING,
javax.swing.GroupLayout.DEFAULT SIZE, 122, Short.MAX VALUE)
        );
         rbtnSi.setText("Si");
         rbtnSi.addActionListener(new java.awt.event.ActionListener() {
             public void actionPerformed(java.awt.event.ActionEvent evt) {
                 rbtnSiActionPerformed(evt);
 }
         });
         rbtnNo.setText("No");
         rbtnNo.addActionListener(new java.awt.event.ActionListener() {
             public void actionPerformed(java.awt.event.ActionEvent evt) {
                 rbtnNoActionPerformed(evt);
 }
         });
         jLabel3.setText("Material Extra");
        btnFinalizar.setText("Finalizar");
        btnFinalizar.addActionListener(new java.awt.event.ActionListener() {
             public void actionPerformed(java.awt.event.ActionEvent evt) {
                btnFinalizarActionPerformed(evt);
 }
         });
         jLabel5.setText("Total");
         javax.swing.GroupLayout jPanel3Layout = new javax.swing.GroupLayout(jPanel3);
         jPanel3.setLayout(jPanel3Layout);
         jPanel3Layout.setHorizontalGroup(
             jPanel3Layout.createParallelGroup(javax.swing.GroupLayout.Alignment.LEADING)
             .addGroup(jPanel3Layout.createSequentialGroup()
                 .addContainerGap(javax.swing.GroupLayout.DEFAULT_SIZE, Short.MAX_VALUE)
.addGroup(jPanel3Layout.createParallelGroup(javax.swing.GroupLayout.Alignment.LEADING)
                     .addGroup(javax.swing.GroupLayout.Alignment.TRAILING, 
jPanel3Layout.createSequentialGroup()
                         .addComponent(btnFinalizar)
                        .addGap(43, 43, 43))
                     .addGroup(javax.swing.GroupLayout.Alignment.TRAILING, 
jPanel3Layout.createSequentialGroup()
                         .addComponent(jLabel5)
.addPreferredGap(javax.swing.LayoutStyle.ComponentPlacement.UNRELATED)
                        .addComponent(lblTotal)
                        .addGap(365, 365, 365))))
         );
         jPanel3Layout.setVerticalGroup(
             jPanel3Layout.createParallelGroup(javax.swing.GroupLayout.Alignment.LEADING)
             .addGroup(jPanel3Layout.createSequentialGroup()
                .addContainerGap(56, Short.MAX VALUE)
.addGroup(jPanel3Layout.createParallelGroup(javax.swing.GroupLayout.Alignment.BASELINE)
                     .addComponent(lblTotal)
```

```
 .addComponent(jLabel5))
                 .addGap(12, 12, 12)
                 .addComponent(btnFinalizar)
                 .addContainerGap())
         );
         jLabel14.setText("Empleado");
         javax.swing.GroupLayout layout = new javax.swing.GroupLayout(getContentPane());
         getContentPane().setLayout(layout);
         layout.setHorizontalGroup(
             layout.createParallelGroup(javax.swing.GroupLayout.Alignment.LEADING)
             .addGroup(layout.createSequentialGroup()
                 .addGap(32, 32, 32)
.addGroup(layout.createParallelGroup(javax.swing.GroupLayout.Alignment.LEADING, false)
                     .addGroup(layout.createSequentialGroup()
                         .addComponent(jLabel1)
.addPreferredGap(javax.swing.LayoutStyle.ComponentPlacement.RELATED, 
javax.swing.GroupLayout.DEFAULT SIZE, Short.MAX VALUE)
                         .addComponent(jLabel14))
                     .addComponent(jSeparator1)
                    .addComponent(jPanel2, javax.swing.GroupLayout.DEFAULT_SIZE,
javax.swing.GroupLayout.DEFAULT SIZE, Short.MAX VALUE)
                     .addGroup(layout.createSequentialGroup()
                         .addGap(10, 10, 10)
.addGroup(layout.createParallelGroup(javax.swing.GroupLayout.Alignment.LEADING)
                            .addComponent(jPanel3, javax.swing.GroupLayout.DEFAULT_SIZE,
javax.swing.GroupLayout.DEFAULT SIZE, Short.MAX VALUE)
                             .addGroup(layout.createSequentialGroup()
                                 .addComponent(jLabel3)
                                 .addGap(18, 18, 18)
                                .addComponent(rbtnSi)
.addPreferredGap(javax.swing.LayoutStyle.ComponentPlacement.UNRELATED)
                                 .addComponent(rbtnNo))))
                    .addComponent(jPanel1, javax.swing.GroupLayout.PREFERRED_SIZE,
javax.swing.GroupLayout.DEFAULT_SIZE, javax.swing.GroupLayout.PREFERRED SIZE))
                 .addContainerGap(43, Short.MAX_VALUE))
         );
         layout.setVerticalGroup(
             layout.createParallelGroup(javax.swing.GroupLayout.Alignment.LEADING)
             .addGroup(layout.createSequentialGroup()
.addGroup(layout.createParallelGroup(javax.swing.GroupLayout.Alignment.LEADING)
                     .addGroup(layout.createSequentialGroup()
                         .addGap(33, 33, 33)
                        .addComponent(jLabel1))
                     .addGroup(layout.createSequentialGroup()
                         .addGap(20, 20, 20)
                         .addComponent(jLabel14)))
                 .addGap(18, 18, 18)
                .addComponent(jSeparator1, javax.swing.GroupLayout.PREFERRED SIZE, 10,
javax.swing.GroupLayout.PREFERRED_SIZE)
                 .addGap(18, 18, 18)
                .addComponent(jPanel1, javax.swing.GroupLayout.PREFERRED_SIZE,
javax.swing.GroupLayout.DEFAULT_SIZE, javax.swing.GroupLayout.PREFERRED_SIZE)
                 .addGap(18, 18, 18)
                .addComponent(jPanel2, javax.swing.GroupLayout.PREFERRED_SIZE,
javax.swing.GroupLayout.DEFAULT_SIZE, javax.swing.GroupLayout.PREFERRED_SIZE)
                 .addGap(30, 30, 30)
```

```
.addGroup(layout.createParallelGroup(javax.swing.GroupLayout.Alignment.BASELINE)
                     .addComponent(rbtnSi)
                     .addComponent(rbtnNo)
                    .addComponent(jLabel3))
                 .addGap(18, 18, 18)
                .addComponent(jPanel3, javax.swing.GroupLayout.PREFERRED_SIZE,
javax.swing.GroupLayout.DEFAULT SIZE, javax.swing.GroupLayout.PREFERRED SIZE)
                .addContainerGap(49, Short.MAX VALUE))
         );
         pack();
     }// </editor-fold> 
     private void btnFinalizarActionPerformed(java.awt.event.ActionEvent evt) { 
         Compartido.setTalleres(txtResumen.getText());
         Compartido.setCosto(total);
         GuardarDatos write = new GuardarDatos();
         write.Escribir();
         dispose();
         FrmMenu frmMenu = new FrmMenu();
         frmMenu.setVisible(true);
     } 
     private void cmbHorarioActionPerformed(java.awt.event.ActionEvent evt) { 
         // TODO add your handling code here:
 } 
     private void btnAgregarTallerActionPerformed(java.awt.event.ActionEvent evt) { 
         String cadena = txtResumen.getText();
         if(!cadena.contains(cmbTaller.getSelectedItem().toString()))
             txtResumen.append(cmbTaller.getSelectedItem().toString() + "\n");
        total = (txtResumen.getLineCount() - 1)*350; lblTotal.setText("$" + String.valueOf(total));
         //tablaResumen.add(cmbTaller.getSelectedItem().toString());
     } 
     private void rbtnNoActionPerformed(java.awt.event.ActionEvent evt) { 
        total - 160;
         lblTotal.setText("$" + String.valueOf(total));
     } 
     private void rbtnSiActionPerformed(java.awt.event.ActionEvent evt) { 
        total += 160; lblTotal.setText("$" + String.valueOf(total));
     } 
     /**
      * @param args the command line arguments
     */
     public static void main(String args[]) {
        /* Set the Nimbus look and feel */
         //<editor-fold defaultstate="collapsed" desc=" Look and feel setting code 
(optional) ">
         /* If Nimbus (introduced in Java SE 6) is not available, stay with the default look 
and feel.
```

```
* The second second second second second second second second second second second second second second second second second second second second second second second second second second second second second second second
http://download.oracle.com/javase/tutorial/uiswing/lookandfeel/plaf.html 
          */
         try {
            for (javax.swing.UIManager.LookAndFeelInfo info :
javax.swing.UIManager.getInstalledLookAndFeels()) {
                  if ("Nimbus".equals(info.getName())) {
                     javax.swing.UIManager.setLookAndFeel(info.getClassName());
                     break;
 }
 }
         } catch (ClassNotFoundException ex) {
java.util.logging.Logger.getLogger(FrmInscripcionTaller.class.getName()).log(java.util.lo
gging.Level.SEVERE, null, ex);
         } catch (InstantiationException ex) {
java.util.logging.Logger.getLogger(FrmInscripcionTaller.class.getName()).log(java.util.lo
gging.Level.SEVERE, null, ex);
         } catch (IllegalAccessException ex) {
java.util.logging.Logger.getLogger(FrmInscripcionTaller.class.getName()).log(java.util.lo
gging.Level.SEVERE, null, ex);
         } catch (javax.swing.UnsupportedLookAndFeelException ex) {
java.util.logging.Logger.getLogger(FrmInscripcionTaller.class.getName()).log(java.util.lo
gging.Level.SEVERE, null, ex);
 }
         //</editor-fold>
         /* Create and display the form */
         java.awt.EventQueue.invokeLater(new Runnable() {
             public void run() {
                  new FrmInscripcionTaller().setVisible(true);
 }
         });
     }
     // Variables declaration - do not modify 
     private javax.swing.JButton btnAgregarTaller;
     private javax.swing.JButton btnFinalizar;
     private javax.swing.ButtonGroup btnGroup;
     private javax.swing.JComboBox<String> cmbHorario;
     private javax.swing.JComboBox<String> cmbTaller;
     private javax.swing.JLabel jLabel1;
     private javax.swing.JLabel jLabel14;
     private javax.swing.JLabel jLabel2;
     private javax.swing.JLabel jLabel3;
     private javax.swing.JLabel jLabel4;
     private javax.swing.JLabel jLabel5;
     private javax.swing.JPanel jPanel1;
     private javax.swing.JPanel jPanel2;
     private javax.swing.JPanel jPanel3;
     private javax.swing.JScrollPane jScrollPane2;
     private javax.swing.JSeparator jSeparator1;
     private javax.swing.JLabel lblTotal;
     private javax.swing.JRadioButton rbtnNo;
     private javax.swing.JRadioButton rbtnSi;
     private javax.swing.JTextArea txtResumen;
     // End of variables declaration
```

```
FrmLogin.java
```

```
package formas;
import clases.Compartido;
import clases.Usuario;
import javax.swing.JOptionPane;
import operaciones.Validar;
public class FrmLogin extends javax.swing.JFrame {
     //public Compartido compartido = new Compartido();
     public FrmLogin() {
         initComponents();
        setLocationRelativeTo(null);
     }
     @SuppressWarnings("unchecked")
     // <editor-fold defaultstate="collapsed" desc="Generated Code"> 
     private void initComponents() {
         jPanel1 = new javax.swing.JPanel();
         txtUsuario = new javax.swing.JTextField();
        jlLabel1 = new javax.swing.JLabel();
        jLabel2 = new javax.swing.JLabel();
        jButton1 = new javax.swing.JButton();
         txtPass = new javax.swing.JPasswordField();
        setDefaultCloseOperation(javax.swing.WindowConstants.EXIT_ON_CLOSE);
         setTitle("Escuela de Artes Visuales");
         jPanel1.setBorder(javax.swing.BorderFactory.createTitledBorder(null, "Inicio de 
Sesión", javax.swing.border.TitledBorder.DEFAULT_JUSTIFICATION,
javax.swing.border.TitledBorder.DEFAULT_POSITION, new java.awt.Font("Tahoma", 1, 14))); // 
NOI18N
         jLabel1.setText("Usuario");
         jLabel2.setText("Contraseña");
         jButton1.setText("Login");
         jButton1.addActionListener(new java.awt.event.ActionListener() {
             public void actionPerformed(java.awt.event.ActionEvent evt) {
                 jButton1ActionPerformed(evt);
 }
         });
         txtPass.addActionListener(new java.awt.event.ActionListener() {
             public void actionPerformed(java.awt.event.ActionEvent evt) {
                 txtPassActionPerformed(evt);
 }
         });
         javax.swing.GroupLayout jPanel1Layout = new javax.swing.GroupLayout(jPanel1);
         jPanel1.setLayout(jPanel1Layout);
         jPanel1Layout.setHorizontalGroup(
             jPanel1Layout.createParallelGroup(javax.swing.GroupLayout.Alignment.LEADING)
             .addGroup(javax.swing.GroupLayout.Alignment.TRAILING, 
jPanel1Layout.createSequentialGroup()
                 .addContainerGap(javax.swing.GroupLayout.DEFAULT_SIZE, Short.MAX_VALUE)
```

```
 .addComponent(jButton1)
                 .addContainerGap())
             .addGroup(jPanel1Layout.createSequentialGroup()
                 .addGap(28, 28, 28)
.addGroup(jPanel1Layout.createParallelGroup(javax.swing.GroupLayout.Alignment.LEADING)
                     .addComponent(jLabel2)
                    .addComponent(jLabel1))
                 .addGap(18, 18, 18)
.addGroup(jPanel1Layout.createParallelGroup(javax.swing.GroupLayout.Alignment.LEADING)
                     .addComponent(txtUsuario, javax.swing.GroupLayout.PREFERRED_SIZE, 134, 
javax.swing.GroupLayout.PREFERRED_SIZE)
                    .addComponent(txtPass, javax.swing.GroupLayout.PREFERRED SIZE, 125,
javax.swing.GroupLayout.PREFERRED_SIZE))
                .addContainerGap(47, Short.MAX VALUE))
         );
         jPanel1Layout.setVerticalGroup(
             jPanel1Layout.createParallelGroup(javax.swing.GroupLayout.Alignment.LEADING)
             .addGroup(jPanel1Layout.createSequentialGroup()
                 .addGap(48, 48, 48)
.addGroup(jPanel1Layout.createParallelGroup(javax.swing.GroupLayout.Alignment.BASELINE)
                    .addComponent(txtUsuario, javax.swing.GroupLayout.PREFERRED SIZE,
javax.swing.GroupLayout.DEFAULT_SIZE, javax.swing.GroupLayout.PREFERRED_SIZE)
                     .addComponent(jLabel1))
                 .addGap(18, 18, 18)
.addGroup(jPanel1Layout.createParallelGroup(javax.swing.GroupLayout.Alignment.BASELINE)
                     .addComponent(jLabel2)
                    .addComponent(txtPass, javax.swing.GroupLayout.PREFERRED_SIZE,
javax.swing.GroupLayout.DEFAULT_SIZE, javax.swing.GroupLayout.PREFERRED_SIZE))
                .addPreferredGap(javax.swing.LayoutStyle.ComponentPlacement.RELATED, 114,
Short.MAX_VALUE)
                 .addComponent(jButton1)
                 .addContainerGap())
         );
         javax.swing.GroupLayout layout = new javax.swing.GroupLayout(getContentPane());
         getContentPane().setLayout(layout);
         layout.setHorizontalGroup(
             layout.createParallelGroup(javax.swing.GroupLayout.Alignment.LEADING)
             .addGroup(layout.createSequentialGroup()
                 .addGap(64, 64, 64)
                .addComponent(jPanel1, javax.swing.GroupLayout.PREFERRED_SIZE,
javax.swing.GroupLayout.DEFAULT_SIZE, javax.swing.GroupLayout.PREFERRED_SIZE)
                .addContainerGap(63, Short.MAX VALUE))
         );
         layout.setVerticalGroup(
             layout.createParallelGroup(javax.swing.GroupLayout.Alignment.LEADING)
             .addGroup(layout.createSequentialGroup()
                 .addGap(64, 64, 64)
                .addComponent(jPanel1, javax.swing.GroupLayout.PREFERRED_SIZE,
javax.swing.GroupLayout.DEFAULT_SIZE, javax.swing.GroupLayout.PREFERRED_SIZE)
                .addContainerGap(131, Short.MAX VALUE))
         );
         pack();
     }// </editor-fold> 
     private void jButton1ActionPerformed(java.awt.event.ActionEvent evt) { 
        Usuario usuario = new Usuario();
        if(txtUsuario.getText().length()==0 || txtPass.getText().length() ==0){
```

```
 JOptionPane.showMessageDialog(this, "Llene todo los campos", "Campos vacios", 
JOptionPane.ERROR_MESSAGE);
         }else{
             usuario.setUsr(txtUsuario.getText());
             usuario.setPassword(txtPass.getText());
            Validar v = new Validar();
             if(v.validarUsr(usuario)==true){
                  dispose();
                  FrmMenu frm = new FrmMenu();
                  frm.setVisible(true);
             }else{
                 JOptionPane.showMessageDialog(this, "Usuario o Contraseña Incorrectos", 
"Error de Login", JOptionPane.ERROR MESSAGE);
 }
         }
     } 
     private void txtPassActionPerformed(java.awt.event.ActionEvent evt) { 
         // TODO add your handling code here:
     } 
     /**
      * @param args the command line arguments
      */
     public static void main(String args[]) {
         /* Set the Nimbus look and feel */
         //<editor-fold defaultstate="collapsed" desc=" Look and feel setting code 
(optional) ">
         /* If Nimbus (introduced in Java SE 6) is not available, stay with the default look 
and feel.
* The second second second second second second second second second second second second second second second second second second second second second second second second second second second second second second second
http://download.oracle.com/javase/tutorial/uiswing/lookandfeel/plaf.html 
          */
         try {
            for (javax.swing.UIManager.LookAndFeelInfo info :
javax.swing.UIManager.getInstalledLookAndFeels()) {
                  if ("Nimbus".equals(info.getName())) {
                     javax.swing.UIManager.setLookAndFeel(info.getClassName());
                     break;
 }
 }
         } catch (ClassNotFoundException ex) {
java.util.logging.Logger.getLogger(FrmLogin.class.getName()).log(java.util.logging.Level.
SEVERE, null, ex);
         } catch (InstantiationException ex) {
java.util.logging.Logger.getLogger(FrmLogin.class.getName()).log(java.util.logging.Level.
SEVERE, null, ex);
         } catch (IllegalAccessException ex) {
java.util.logging.Logger.getLogger(FrmLogin.class.getName()).log(java.util.logging.Level.
SEVERE, null, ex);
         } catch (javax.swing.UnsupportedLookAndFeelException ex) {
java.util.logging.Logger.getLogger(FrmLogin.class.getName()).log(java.util.logging.Level.
SEVERE, null, ex);
 }
         //</editor-fold>
```

```
 /* Create and display the form */
        java.awt.EventQueue.invokeLater(new Runnable() {
            public void run() {
                new FrmLogin().setVisible(true);
 }
        });
    }
    // Variables declaration - do not modify 
    private javax.swing.JButton jButton1;
    private javax.swing.JLabel jLabel1;
    private javax.swing.JLabel jLabel2;
    private javax.swing.JPanel jPanel1;
    private javax.swing.JPasswordField txtPass;
    private javax.swing.JTextField txtUsuario;
    // End of variables declaration
```
#### FrmMenu.java

```
package formas;
import clases.Compartido;
public class FrmMenu extends javax.swing.JFrame {
     public FrmMenu() { 
         initComponents();
        setLocationRelativeTo(null);
         if(Compartido.tipoUsr.compareTo("admin")==0){
             btnBaja.setEnabled(true);
             btnAltaEmpleado.setEnabled(true);
         }else{
             btnBaja.setEnabled(false);
             btnAltaEmpleado.setEnabled(false);
         }
     }
     /**
      * This method is called from within the constructor to initialize the form. WARNING: 
Do NOT modify this code. The content of this method is always regenerated by the Form 
Editor.
      */
     @SuppressWarnings("unchecked")
     // <editor-fold defaultstate="collapsed" desc="Generated Code"> 
     private void initComponents() {
         jLabel1 = new javax.swing.JLabel();
        jSeparator1 = new javax.swing.JSeparator();
         jPanel1 = new javax.swing.JPanel();
        btnInscripcion = new javax.swing.JButton();
        btnConsultar = new javax.swing.JButton();
        btnBaja = new javax.swing.JButton();
        btnAltaEmpleado = new javax.swing.JButton();
       btnSalir = new javax.swing.JButton();
        setDefaultCloseOperation(javax.swing.WindowConstants.EXIT_ON_CLOSE);
         setTitle("Escuela de Artes Visuales");
         jLabel1.setFont(new java.awt.Font("Tahoma", 0, 24)); // NOI18N
         jLabel1.setText("Bienvenido");
         jPanel1.setBorder(javax.swing.BorderFactory.createTitledBorder(null, "¿Qué desea 
hacer?", javax.swing.border.TitledBorder.DEFAULT_JUSTIFICATION,
javax.swing.border.TitledBorder.DEFAULT_POSITION, new java.awt.Font("Tahoma", 1, 12))); // 
NOI18N
         btnInscripcion.setText("Inscripcion a Taller");
         btnInscripcion.addActionListener(new java.awt.event.ActionListener() {
             public void actionPerformed(java.awt.event.ActionEvent evt) {
                 btnInscripcionActionPerformed(evt);
 }
         });
         btnConsultar.setText("Consultar Informacion");
         btnConsultar.addActionListener(new java.awt.event.ActionListener() {
```

```
 public void actionPerformed(java.awt.event.ActionEvent evt) {
                 btnConsultarActionPerformed(evt);
 }
         });
         btnBaja.setText("Dar de baja (Administrador)");
         btnBaja.addActionListener(new java.awt.event.ActionListener() {
             public void actionPerformed(java.awt.event.ActionEvent evt) {
                 btnBajaActionPerformed(evt);
 }
         });
        btnAltaEmpleado.setText("Dar de Alta a empleado en el Sistema (Administrador)");
         btnAltaEmpleado.addActionListener(new java.awt.event.ActionListener() {
             public void actionPerformed(java.awt.event.ActionEvent evt) {
                 btnAltaEmpleadoActionPerformed(evt);
 }
         });
         btnSalir.setText("Salir");
         btnSalir.addActionListener(new java.awt.event.ActionListener() {
             public void actionPerformed(java.awt.event.ActionEvent evt) {
                 btnSalirActionPerformed(evt);
 }
         });
         javax.swing.GroupLayout jPanel1Layout = new javax.swing.GroupLayout(jPanel1);
         jPanel1.setLayout(jPanel1Layout);
         jPanel1Layout.setHorizontalGroup(
             jPanel1Layout.createParallelGroup(javax.swing.GroupLayout.Alignment.LEADING)
             .addGroup(jPanel1Layout.createSequentialGroup()
                 .addContainerGap()
.addGroup(jPanel1Layout.createParallelGroup(javax.swing.GroupLayout.Alignment.LEADING)
                    .addComponent(btnInscripcion, javax.swing.GroupLayout.DEFAULT_SIZE,
javax.swing.GroupLayout.DEFAULT_SIZE, Short.MAX_VALUE)
                    .addComponent(btnConsultar, javax.swing.GroupLayout.DEFAULT_SIZE,
javax.swing.GroupLayout.DEFAULT SIZE, Short.MAX VALUE)
                    .addComponent(btnBaja, javax.swing.GroupLayout.DEFAULT_SIZE,
javax.swing.GroupLayout.DEFAULT SIZE, Short.MAX VALUE)
                    .addComponent(btnAltaEmpleado, javax.swing.GroupLayout.DEFAULT_SIZE,
710, Short.MAX_VALUE)
                     .addGroup(javax.swing.GroupLayout.Alignment.TRAILING, 
jPanel1Layout.createSequentialGroup()
                        .addGap(0, 0, Short.MAX VALUE)
                         .addComponent(btnSalir)))
                 .addContainerGap())
         );
         jPanel1Layout.setVerticalGroup(
             jPanel1Layout.createParallelGroup(javax.swing.GroupLayout.Alignment.LEADING)
             .addGroup(jPanel1Layout.createSequentialGroup()
                 .addGap(45, 45, 45)
                 .addComponent(btnInscripcion)
                 .addGap(18, 18, 18)
                 .addComponent(btnConsultar)
                 .addGap(18, 18, 18)
                 .addComponent(btnBaja)
                 .addGap(18, 18, 18)
                 .addComponent(btnAltaEmpleado)
                .addPreferredGap(javax.swing.LayoutStyle.ComponentPlacement.RELATED, 91,
Short.MAX_VALUE)
                 .addComponent(btnSalir)
                 .addContainerGap())
```

```
 javax.swing.GroupLayout layout = new javax.swing.GroupLayout(getContentPane());
         getContentPane().setLayout(layout);
         layout.setHorizontalGroup(
             layout.createParallelGroup(javax.swing.GroupLayout.Alignment.LEADING)
             .addGroup(layout.createSequentialGroup()
                 .addGap(32, 32, 32)
.addGroup(layout.createParallelGroup(javax.swing.GroupLayout.Alignment.LEADING, false)
                     .addComponent(jLabel1)
                     .addComponent(jSeparator1)
                    .addComponent(jPanel1, javax.swing.GroupLayout.DEFAULT_SIZE,
javax.swing.GroupLayout.DEFAULT SIZE, Short.MAX VALUE))
                .addContainerGap(26, Short.MAX VALUE))
         );
         layout.setVerticalGroup(
             layout.createParallelGroup(javax.swing.GroupLayout.Alignment.LEADING)
             .addGroup(layout.createSequentialGroup()
                 .addGap(28, 28, 28)
                 .addComponent(jLabel1)
                 .addGap(18, 18, 18)
                .addComponent(jSeparator1, javax.swing.GroupLayout.PREFERRED SIZE, 10,
javax.swing.GroupLayout.PREFERRED_SIZE)
                 .addGap(58, 58, 58)
                .addComponent(jPanel1, javax.swing.GroupLayout.PREFERRED_SIZE,
javax.swing.GroupLayout.DEFAULT_SIZE, javax.swing.GroupLayout.PREFERRED_SIZE)
                .addContainerGap(30, Short.MAX VALUE))
         );
         pack();
     }// </editor-fold> 
     private void btnInscripcionActionPerformed(java.awt.event.ActionEvent evt) { 
         dispose();
         FrmInscripcion frmins = new FrmInscripcion();
         frmins.setVisible(true);
     } 
     private void btnConsultarActionPerformed(java.awt.event.ActionEvent evt) { 
         dispose();
         FrmConsultar frmcon = new FrmConsultar();
         frmcon.setVisible(true);
     } 
     private void btnBajaActionPerformed(java.awt.event.ActionEvent evt) { 
         dispose();
        FrmConsultar frmcon = new FrmConsultar();
         frmcon.setVisible(true);
     } 
     private void btnAltaEmpleadoActionPerformed(java.awt.event.ActionEvent evt) { 
         dispose();
         FrmAltaEmpleado frmAlta = new FrmAltaEmpleado();
         frmAlta.setVisible(true);
     } 
     private void btnSalirActionPerformed(java.awt.event.ActionEvent evt) { 
         dispose();
         FrmLogin frmlogin = new FrmLogin();
         frmlogin.setVisible(true);
     }
```
);

```
 /**
      * @param args the command line arguments
      */
     public static void main(String args[]) {
         /* Set the Nimbus look and feel */
         //<editor-fold defaultstate="collapsed" desc=" Look and feel setting code 
(optional) ">
         /* If Nimbus (introduced in Java SE 6) is not available, stay with the default look 
and feel.
* The second second second second second second second second second second second second second second second second second second second second second second second second second second second second second second second
http://download.oracle.com/javase/tutorial/uiswing/lookandfeel/plaf.html 
          */
         try {
            for (javax.swing.UIManager.LookAndFeelInfo info :
javax.swing.UIManager.getInstalledLookAndFeels()) {
                  if ("Nimbus".equals(info.getName())) {
                      javax.swing.UIManager.setLookAndFeel(info.getClassName());
                      break;
 }
 }
         } catch (ClassNotFoundException ex) {
java.util.logging.Logger.getLogger(FrmMenu.class.getName()).log(java.util.logging.Level.S
EVERE, null, ex);
         } catch (InstantiationException ex) {
java.util.logging.Logger.getLogger(FrmMenu.class.getName()).log(java.util.logging.Level.S
EVERE, null, ex);
         } catch (IllegalAccessException ex) {
java.util.logging.Logger.getLogger(FrmMenu.class.getName()).log(java.util.logging.Level.S
EVERE, null, ex);
         } catch (javax.swing.UnsupportedLookAndFeelException ex) {
java.util.logging.Logger.getLogger(FrmMenu.class.getName()).log(java.util.logging.Level.S
EVERE, null, ex);
 }
         //</editor-fold>
         /* Create and display the form */
         java.awt.EventQueue.invokeLater(new Runnable() {
             public void run() {
                 new FrmMenu().setVisible(true);
 }
         });
     }
     // Variables declaration - do not modify 
     private javax.swing.JButton btnAltaEmpleado;
     private javax.swing.JButton btnBaja;
     private javax.swing.JButton btnConsultar;
     private javax.swing.JButton btnInscripcion;
     private javax.swing.JButton btnSalir;
     private javax.swing.JLabel jLabel1;
     private javax.swing.JPanel jPanel1;
     private javax.swing.JSeparator jSeparator1;
     // End of variables declaration 
}
```
#### Consulta.java

```
package operaciones;
import clases.Asistente;
import clases.Compartido;
import clases.Usuario;
import java.io.BufferedReader;
import java.io.BufferedWriter;
import java.io.FileReader;
import java.io.FileWriter;
import java.io.IOException;
import java.util.LinkedList;
import java.util.StringTokenizer;
public class Consulta {
     public LinkedList<Asistente> lista = new LinkedList();
     public Asistente leerArchivo(Asistente asistente){
         String cadena = "";
         FileReader fr;
         try{
             fr = new FileReader("personas.txt");
             BufferedReader archivoLectura = new BufferedReader(fr);
            cadena = archivolectura.readLine();
             while (cadena != null) {
                 StringTokenizer st = new StringTokenizer(cadena, ",");
                 Asistente temp = new Asistente();
                 temp.setNombre(st.nextToken());
                 temp.setaPaterno(st.nextToken());
                 temp.setaMaterno(st.nextToken());
                 temp.setEdad(Integer.parseInt(st.nextToken()));
                 temp.setGenero(st.nextToken());
                 temp.setDireccion(st.nextToken());
                 temp.setTelefono(st.nextToken());
                 temp.setTelefono2(st.nextToken());
                 temp.setCosto(Integer.parseInt(st.nextToken()));
                 temp.setTalleres(st.nextToken());
                 lista.add(temp); 
                cadena= archivoLectura.readLine();
 }
             archivoLectura.close();
         }catch(IOException e){
             e.printStackTrace(); 
 }
        for(int i=0; i<lista.size(); ++i){
             if(lista.get(i).getNombre().compareTo(asistente.getNombre())==0){
                 if(lista.get(i).getaPaterno().compareTo(asistente.getaPaterno())==0){
                    if(lista.get(i).getaMaterno().compareTo(asistente.getaMaterno())==0){
```

```
asistente = lista.get(i);if(Compartido.getTipoUsr().compareTo("admin")==0){
                          lista.remove(i);
 }
                      break;
 }
 }
           }
        }
        return asistente; ///**/*
    }
    public void sobreEscribir(){
        try {
           FileWriter fw = new FileWriter("personas.txt", false); // mode append
           BufferedWriter archivoEscritura = new BufferedWriter(fw);
            String almacenar = "";
           for(int i=0; i<lista.size();++i){
               almacenar = lista.get(i).toString();
               archivoEscritura.write(almacenar);
            } 
           archivoEscritura.flush();
            archivoEscritura.close();
        }catch (IOException e) {
            System.out.println("Error al escribir en el archivo");
            e.printStackTrace();
         } 
    }
```

```
GuardarDatos.java
```

```
package operaciones;
import clases.Asistente;
import clases.Compartido;
import java.io.BufferedWriter;
import java.io.FileWriter;
import java.io.IOException;
import java.util.StringTokenizer;
public class GuardarDatos {
     public void Escribir(){
         Asistente asistente = new Asistente ();
         asistente.setNombre(Compartido.getNombre());
         asistente.setaPaterno(Compartido.getaPaterno());
         asistente.setaMaterno(Compartido.getaMaterno());
         asistente.setEdad(Compartido.getEdad());
         asistente.setGenero(Compartido.getGenero());
         asistente.setDireccion(Compartido.getDireccion());
         asistente.setTelefono(Compartido.getTelefono());
         asistente.setCosto(Compartido.getCosto());
         if(Compartido.getTelefono2().length()==0)
             asistente.setTelefono2("N/A");
         else
             asistente.setTelefono2(Compartido.getTelefono2());
         String cadena = Compartido.getTalleres();
        cadena = cadena.replace("\n", " ").replace("\r", "");
        cadena = cadena.substring(0, cadena.length() - 1);
         asistente.setTalleres(cadena); 
         try {
            FileWriter fw = new FileWriter("personas.txt", true); // mode append
            BufferedWriter archivoEscritura = new BufferedWriter(fw);
             String almacenar = "";
            almacenar = asistente.toString();
             archivoEscritura.write(almacenar);
             archivoEscritura.flush();
            archivoEscritura.close();
         }catch (IOException e) {
             System.out.println("Error al escribir en el archivo");
             e.printStackTrace();
 } 
        System.out.println(asistente.toString());
     }
```

```
}
```

```
RegistroUsuario.java
```

```
package operaciones;
import clases.Usuario;
import java.io.BufferedWriter;
import java.io.FileWriter;
import java.io.IOException;
/**
 *
 * @author
 */
public class RegistroUsuario {
     public void write(Usuario usuario){
     try {
            FileWriter fw = new FileWriter("usuarios.dat", true); // mode append
            BufferedWriter archivoEscritura = new BufferedWriter(fw);
            String almacenar = ";
            almacenar += usuario.getUsr() + "," + usuario.getPassword() + "," + "normal"
+ "\n\t\wedgen";
             archivoEscritura.write(almacenar);
            archivoEscritura.flush();
             archivoEscritura.close();
         }catch (IOException e) {
             System.out.println("Error al escribir en el archivo");
             e.printStackTrace();
          } 
     }
}
```
#### Validar.java

```
package operaciones;
import clases.Compartido;
import clases.Usuario;
import java.io.BufferedReader;
import java.io.FileReader;
import java.io.IOException;
import java.util.LinkedList;
import java.util.StringTokenizer;
public class Validar {
     public boolean validarUsr(Usuario usr){
         boolean valido = false;
         LinkedList<Usuario> listaUsr = new LinkedList();
         String cadena = "";
         FileReader fr;
         try{
             fr = new FileReader("Usuarios.dat");
             BufferedReader archivoLectura = new BufferedReader(fr);
            cadena = archivolectura.readLine();
            while (cadena != null) {
                 StringTokenizer st = new StringTokenizer(cadena, ",");
                 Usuario temp = new Usuario();
                 temp.setUsr(st.nextToken());
                 temp.setPassword(st.nextToken());
                 temp.setTipoUsr(st.nextToken());
                 listaUsr.add(temp);
                cadena= archivoLectura.readLine();
 }
             archivoLectura.close();
         }catch(IOException e){
             e.printStackTrace(); 
         }
        for(int i=0; i<listaUsr.size(); ++i){
             if(usr.getUsr().compareTo(listaUsr.get(i).getUsr())==0){
                 if(usr.getPassword().compareTo(listaUsr.get(i).getPassword())==0){
                     valido = true;
                    Compartido.setUsuario(listaUsr.get(i).getUsr());
                    Compartido.setTipoUsr(listaUsr.get(i).getTipoUsr());
 }
 } 
         }
         return valido;
     }
}
```